#### **Processor based System Design**

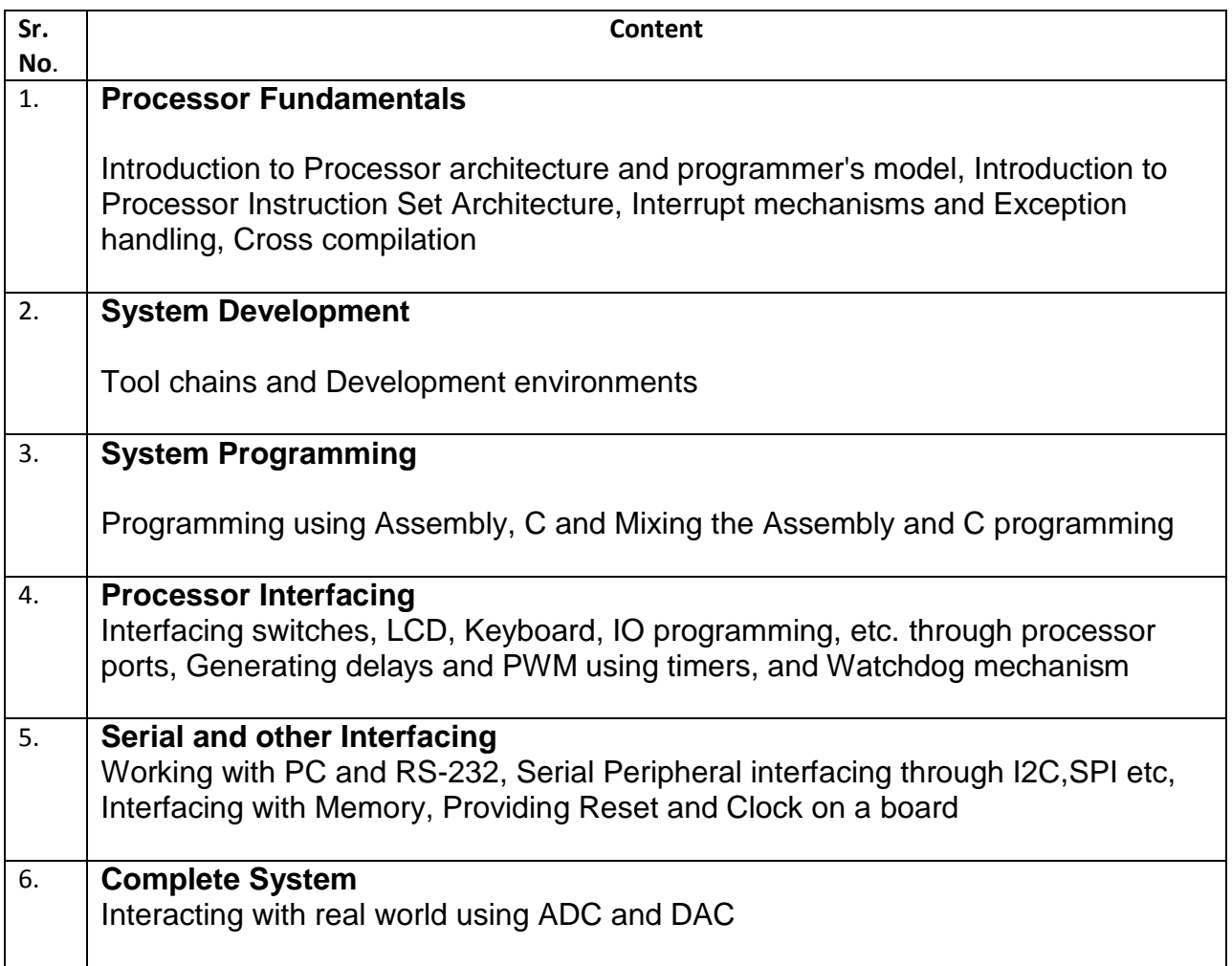

- 1. The Definitive Guide to the ARM Cortex M3 by Joseph Yiu
- 2. ARM System Development Guide- Designing and Optimizing System Software by Andrew Sloss, Dominic Symes and Chris Wright
- 3. ARM System-on-Chip Architecture by Steve B. Furber

# **Syllabus for Course on PCB DESIGN**

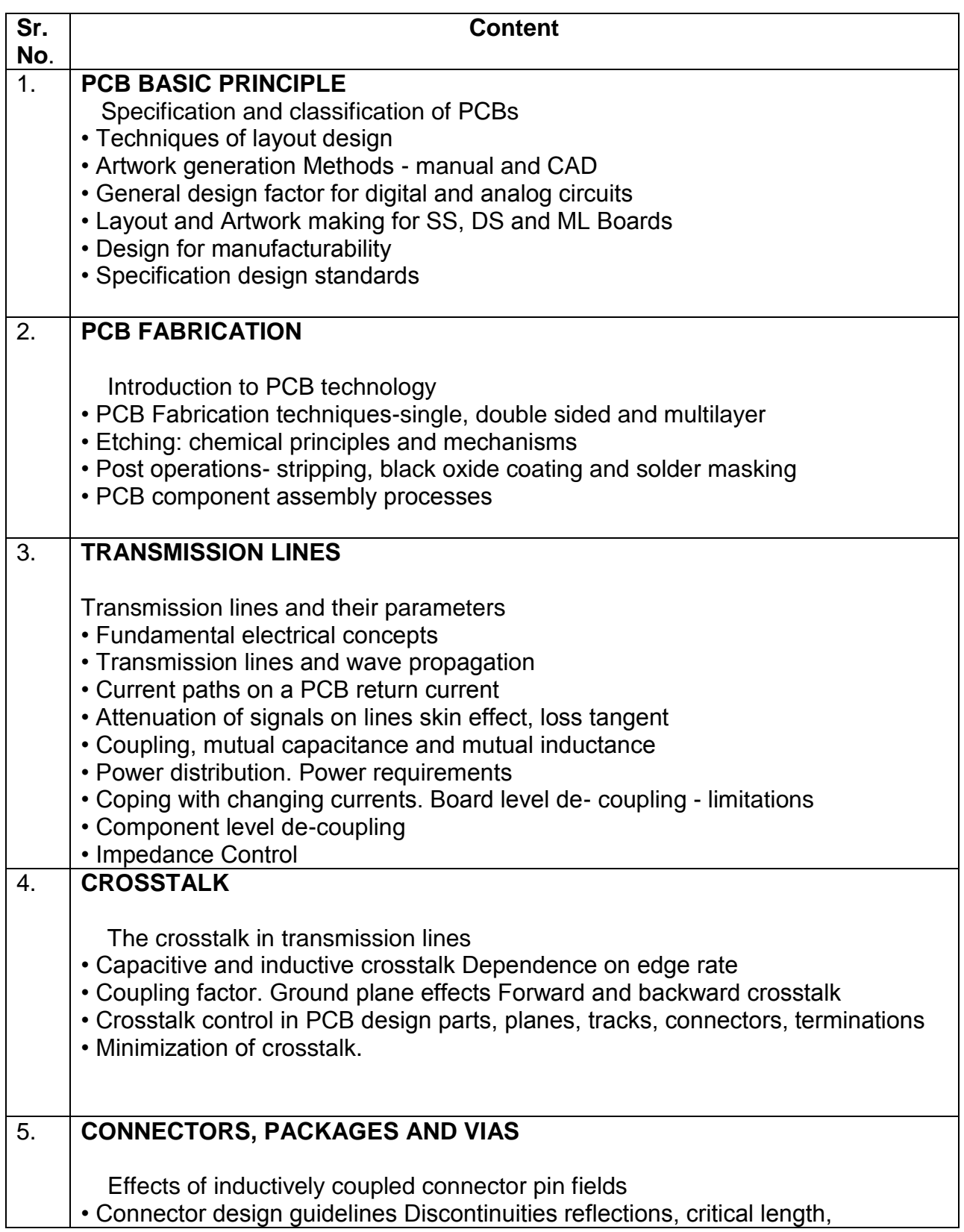

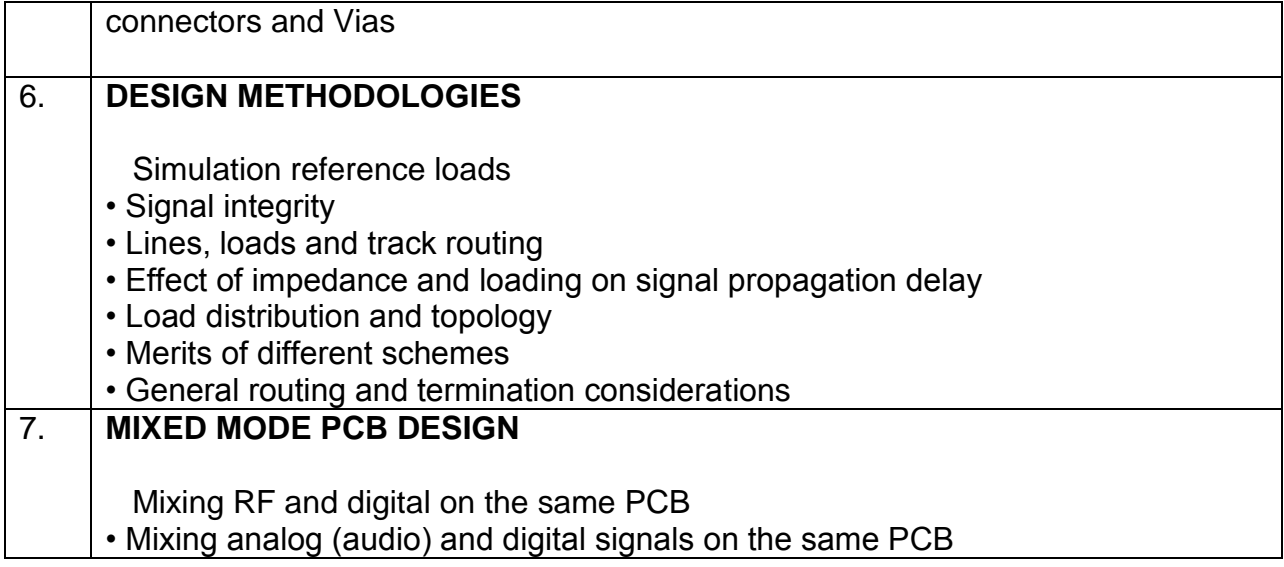

- 1. [Printed Circuit Boards: Design, Fabrication, and Assembly \(McGraw-Hill](http://www.amazon.com/Printed-Circuit-Boards-Fabrication-McGraw-Hill/dp/0071464204/ref=cm_lmf_tit_1)  [Electronic Engineering\)](http://www.amazon.com/Printed-Circuit-Boards-Fabrication-McGraw-Hill/dp/0071464204/ref=cm_lmf_tit_1) by Raghbir Singh Khandpur
- 2. [Complete PCB Design Using OrCad Capture and Layout](http://www.amazon.com/Complete-Design-Using-Capture-Layout/dp/0750682140/ref=cm_lmf_tit_6) by Kraig Mitzne
- 3. [Complete PCB Design Using OrCAD Capture and PCB Editor](http://www.amazon.com/Complete-Design-Using-Capture-Editor/dp/0750689714/ref=cm_lmf_tit_7) by Kraig Mitzner
- 4. [Printed Circuit Assembly Design](http://www.amazon.com/Printed-Circuit-Assembly-Design-Leonard/dp/0070411077/ref=cm_lmf_tit_5) by Leonard Marks

### **Syllabus for Embedded System Design**

#### **Indicative List of Contents**

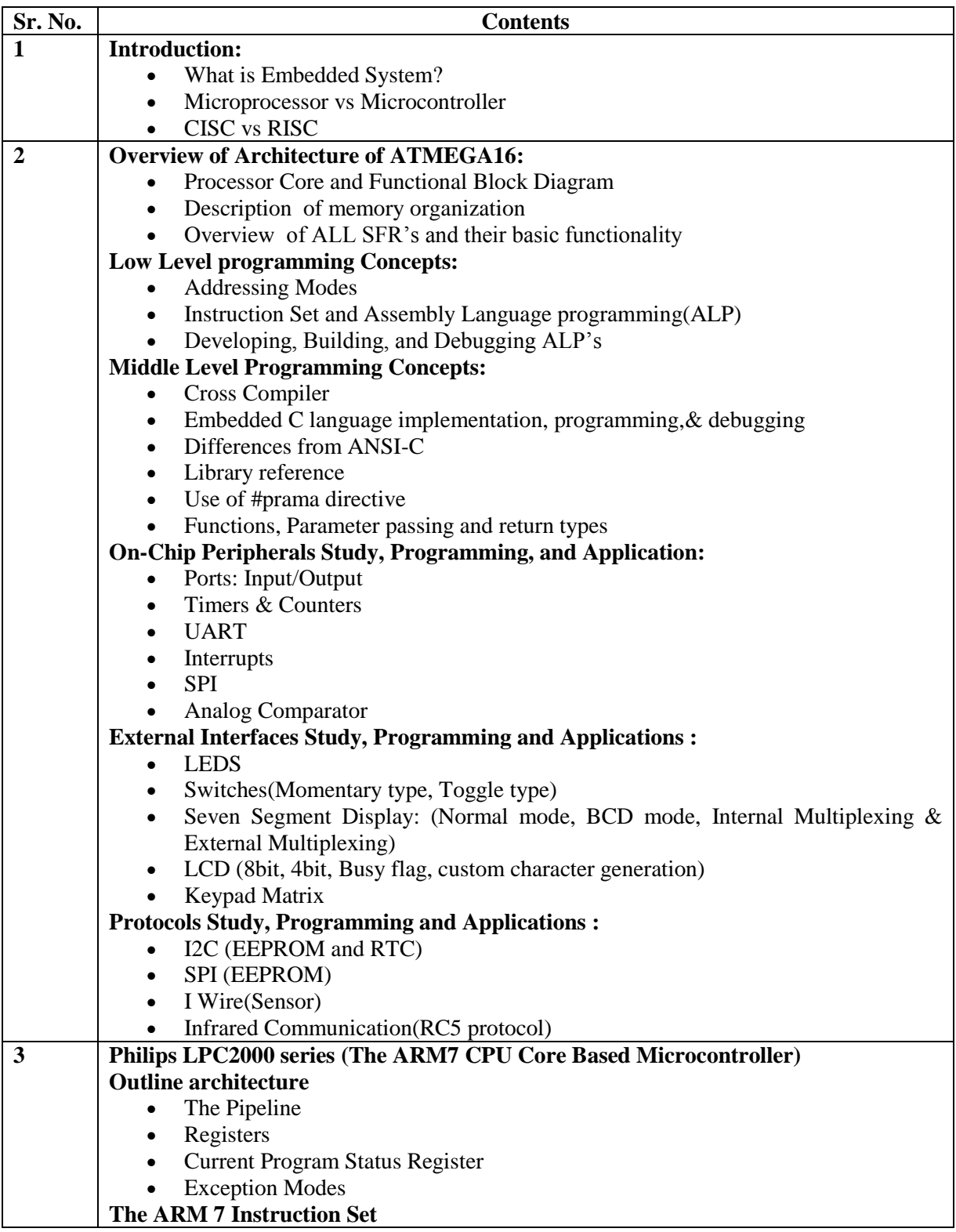

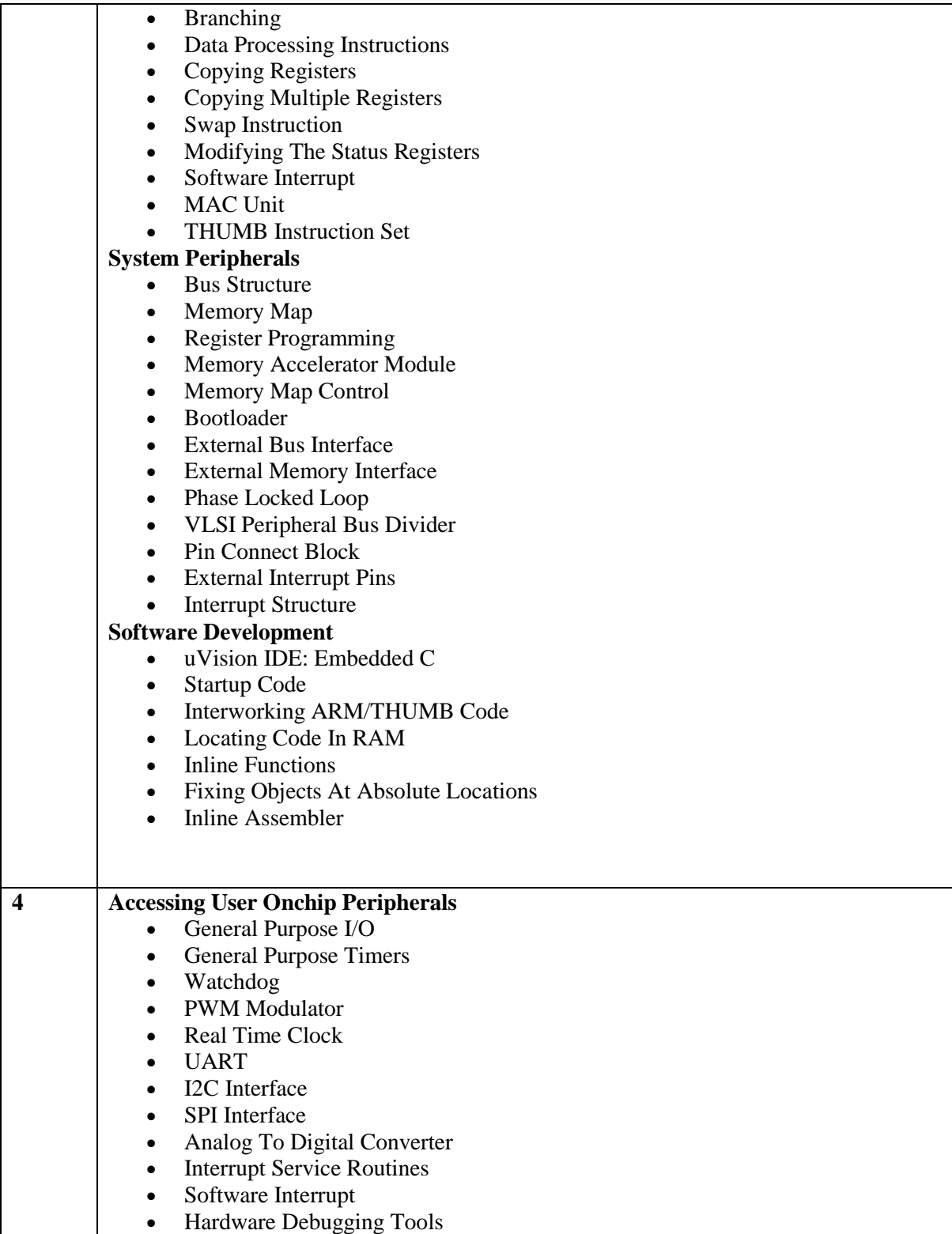

- 1. [Programming Embedded Systems: With C and GNU Development Tools, 2nd](http://www.amazon.com/gp/redirect.html?ie=UTF8&location=http%3A%2F%2Fwww.amazon.com%2FProgramming-Embedded-Systems-Development-Tools%2Fdp%2F0596009836%2F&tag=netrino&linkCode=ur2&camp=1789&creative=9325)  [Edition,](http://www.amazon.com/gp/redirect.html?ie=UTF8&location=http%3A%2F%2Fwww.amazon.com%2FProgramming-Embedded-Systems-Development-Tools%2Fdp%2F0596009836%2F&tag=netrino&linkCode=ur2&camp=1789&creative=9325) by [Michael Barr](http://www.embeddedgurus.net/barr-code/) and Anthony Massa
- 2. [Designing Embedded Hardware, 2nd Edition,](http://www.amazon.com/gp/redirect.html?ie=UTF8&location=http%3A%2F%2Fwww.amazon.com%2FDesigning-Embedded-Hardware-John-Catsoulis%2Fdp%2F0596007558%2F&tag=netrino&linkCode=ur2&camp=1789&creative=9325) by John Catsoulis
- 3. [Analog Interfacing to Embedded Microprocessors: Real World Design,](http://www.amazon.com/gp/redirect.html?ie=UTF8&location=http%3A%2F%2Fwww.amazon.com%2FAnalog-Interfacing-Embedded-Microprocessors-Technology%2Fdp%2F0750673397%2F&tag=netrino&linkCode=ur2&camp=1789&creative=9325) by Stuart Ball
- 4. ARM Architecture Reference Manual by David Sea
- 5. ARM System-on-Chip Architecture by Steve B. Furber

# **Course Syllabus for Basics of C programming**

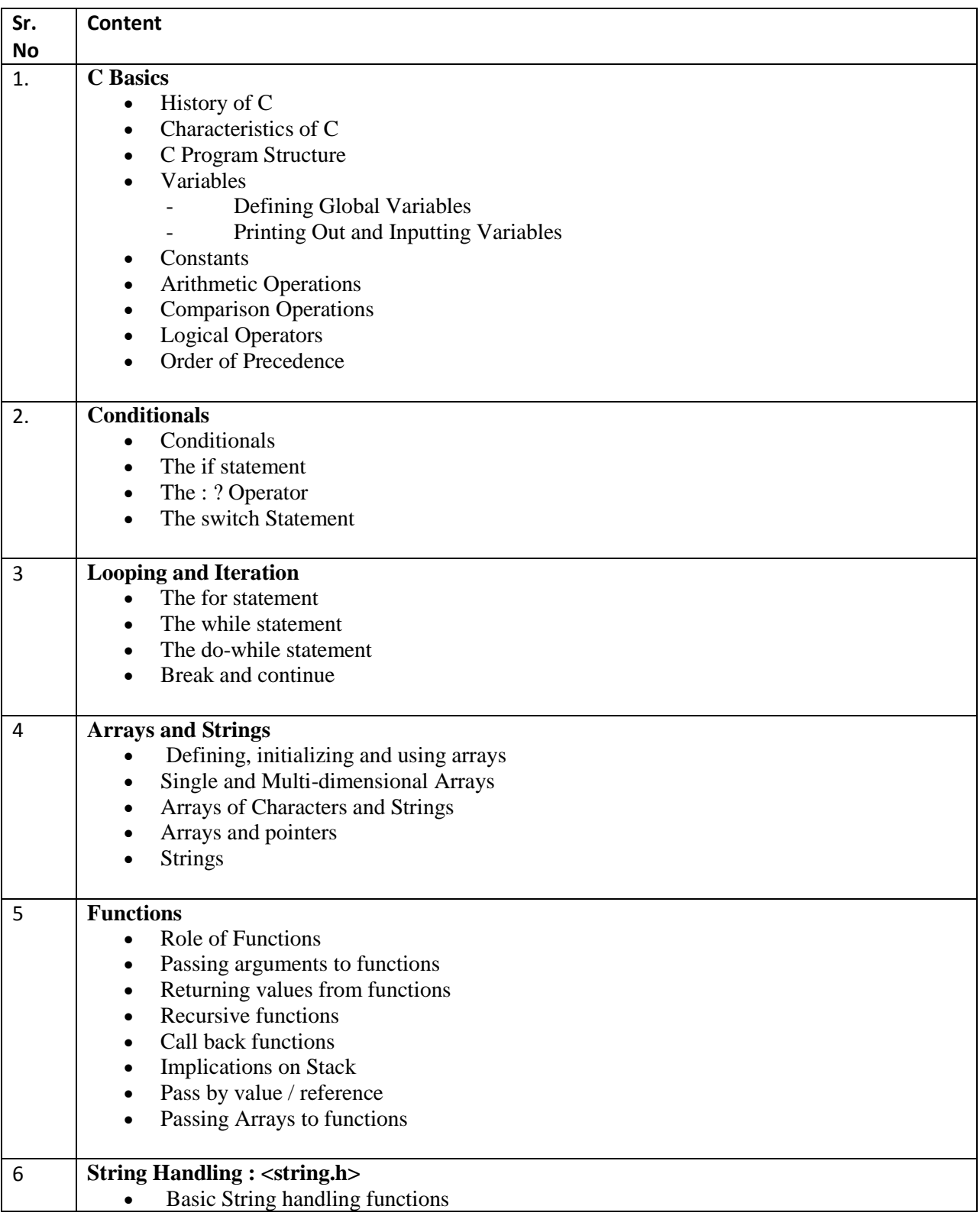

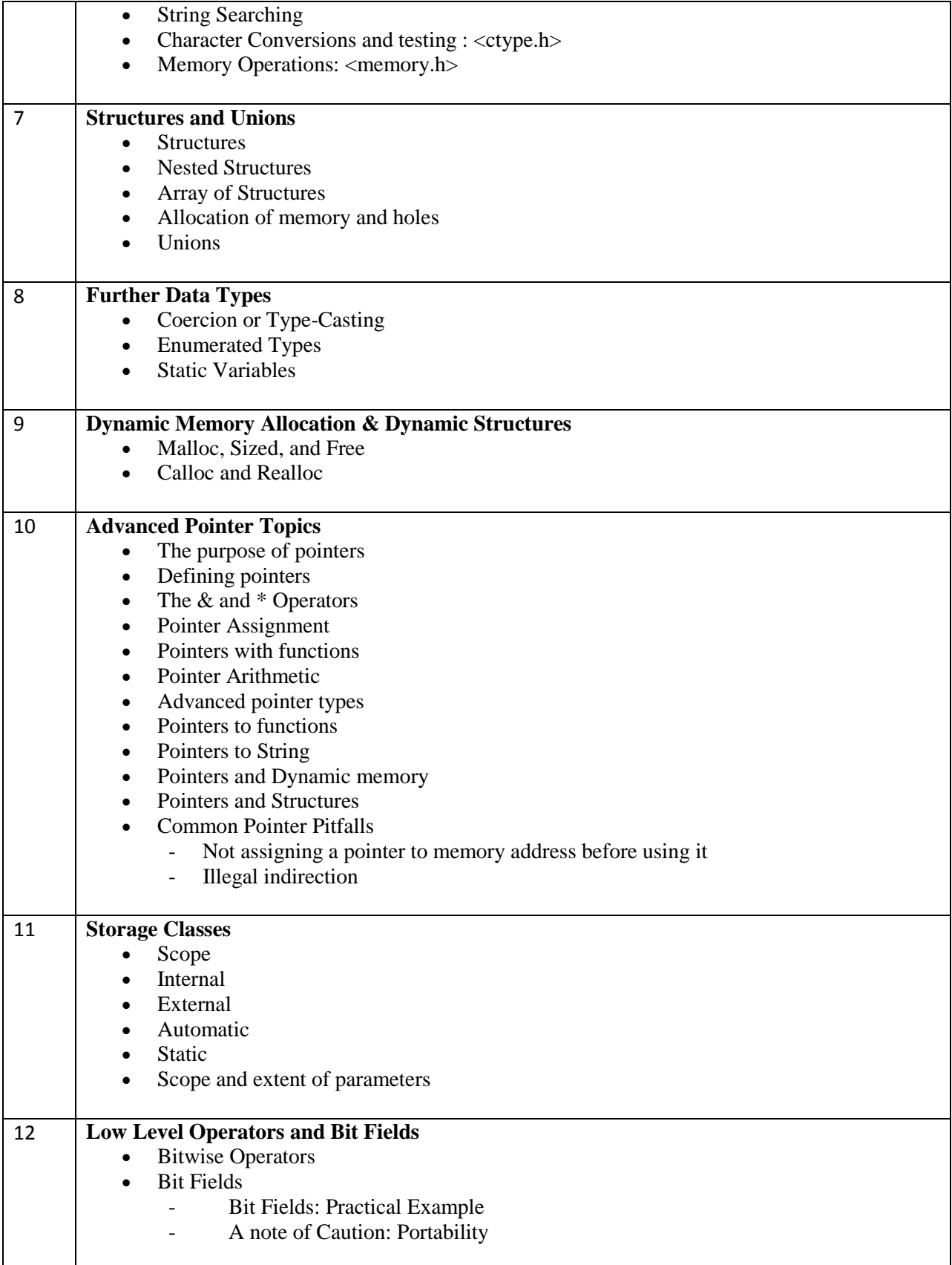

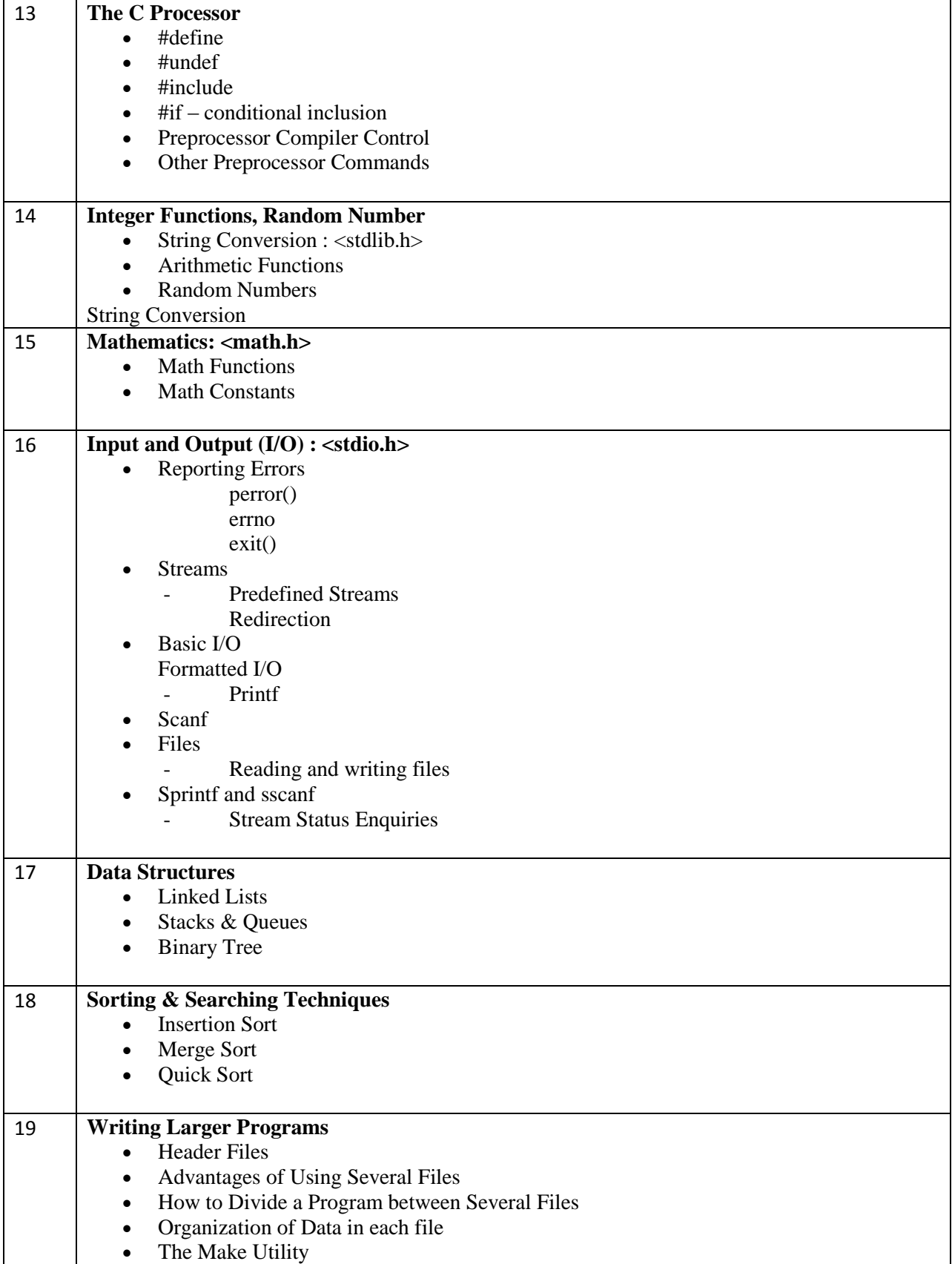

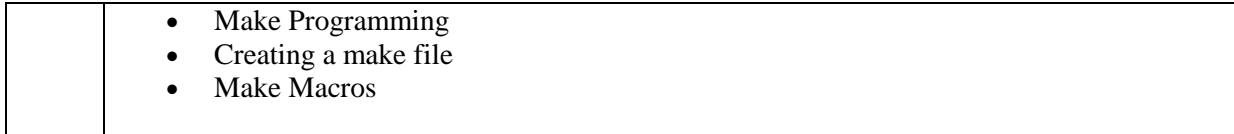

Reference Books :

1. Programming with C 3<sup>rd</sup> Edition by Byron Gottfried

2.

## **Microprocessor/Microcontroller based System Design (focused around AVR and ARM)**

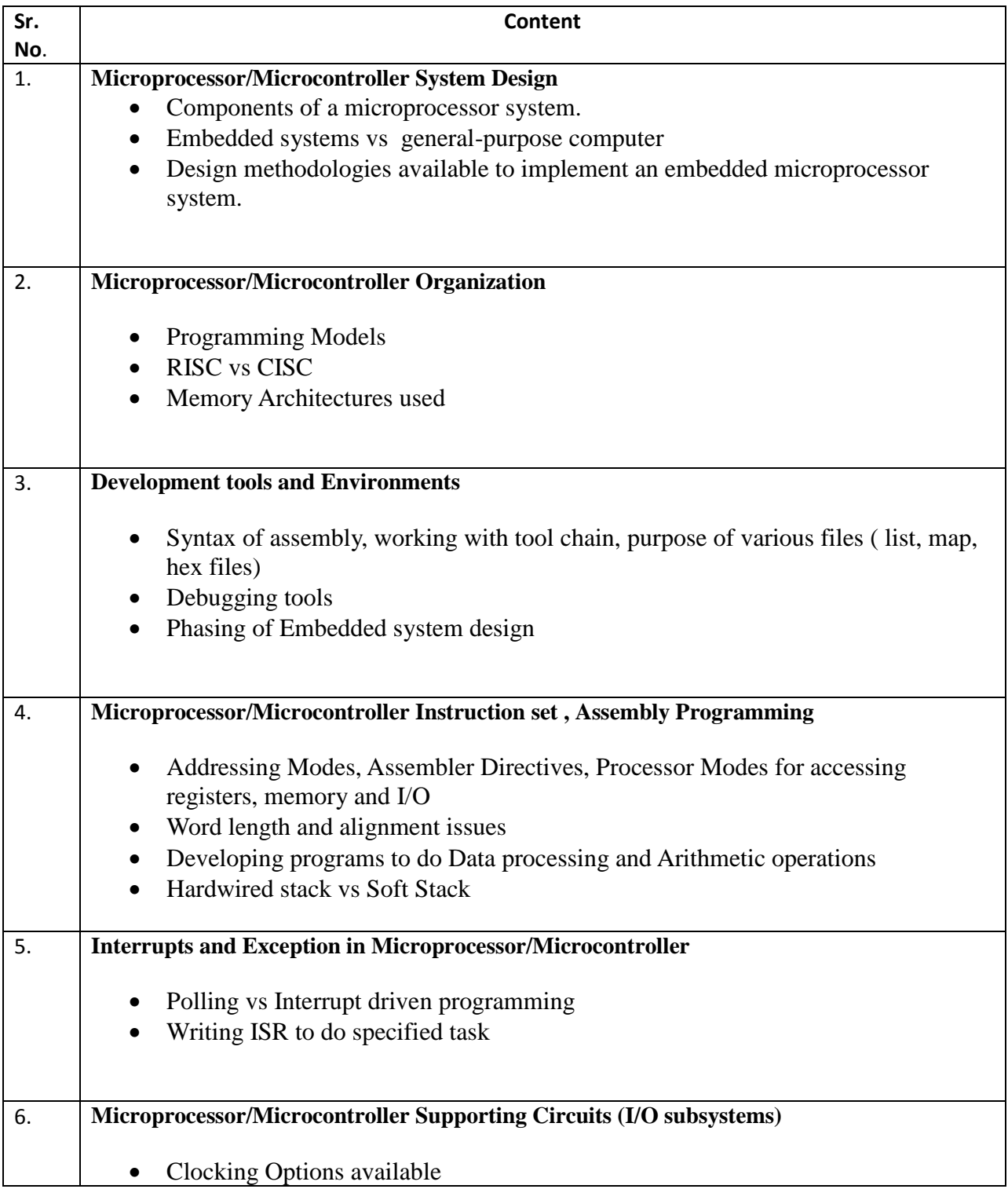

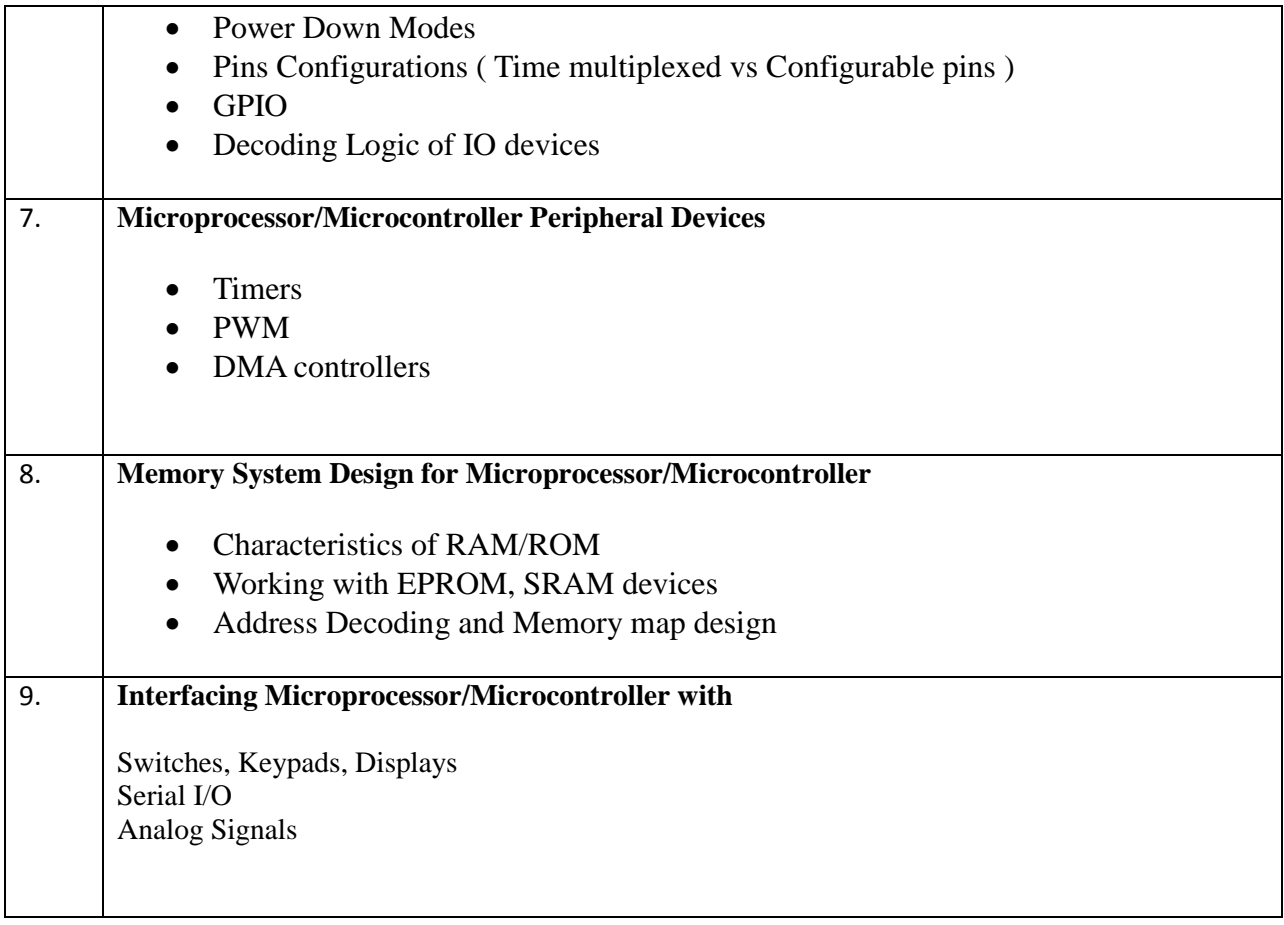

Resources:

link for minikit and Quick start +kit from analog around ADUC7061 Precision Analog microcontrollers

[http://www.analog.com/en/content/microconverter\\_development\\_tools/fca.html](http://www.analog.com/en/content/microconverter_development_tools/fca.html)

[http://www.analog.com/en/processors-dsp/analog-microcontrollers/aduc7060/products/EVAL-](http://www.analog.com/en/processors-dsp/analog-microcontrollers/aduc7060/products/EVAL-ADUC7060/eb.html)[ADUC7060/eb.html](http://www.analog.com/en/processors-dsp/analog-microcontrollers/aduc7060/products/EVAL-ADUC7060/eb.html)

The mbed Rapid Prototyping platform is designed for experienced embedded developers as a productive platform for developing microcontroller-based proof-of-concepts. For developers new to 32-bit microcontrollers, mbed provides an accessible way to get projects built with the backing of resources and support shared in the mbed community.

[Http://www.mbed.org](http://www.mbed.org/)

<http://mbed.org/cookbook/Course-Notes>

<http://mbed.org/cookbook/Homepage>

<http://mbed.org/handbook/mbed-Developer-Website>

ARM teaching Resources

<http://www.arm.com/support/university/academic-resources.php>

<http://home.iitj.ac.in/~sk/emsys.html>

<http://users.ece.utexas.edu/~valvano/>

<http://martin.hinner.info/ARM-Microcontroller-HOWTO/ARM-Microcontroller-HOWTO.html>

Bulding arm-elf-gcc in ubuntu-10.04

<http://lejosrt.org/tuto/install-gnu-arm-toolchain-under-linux>

[http://openhardware.net/Embedded\\_ARM/Toolchain/](http://openhardware.net/Embedded_ARM/Toolchain/)

<http://www.ibm.com/developerworks/linux/library/l-arm-toolchain/>

Linux Kernel for ARM

<http://www.arm.linux.org.uk/docs/whatis.php>

## **Syllabus for Computer Networks**

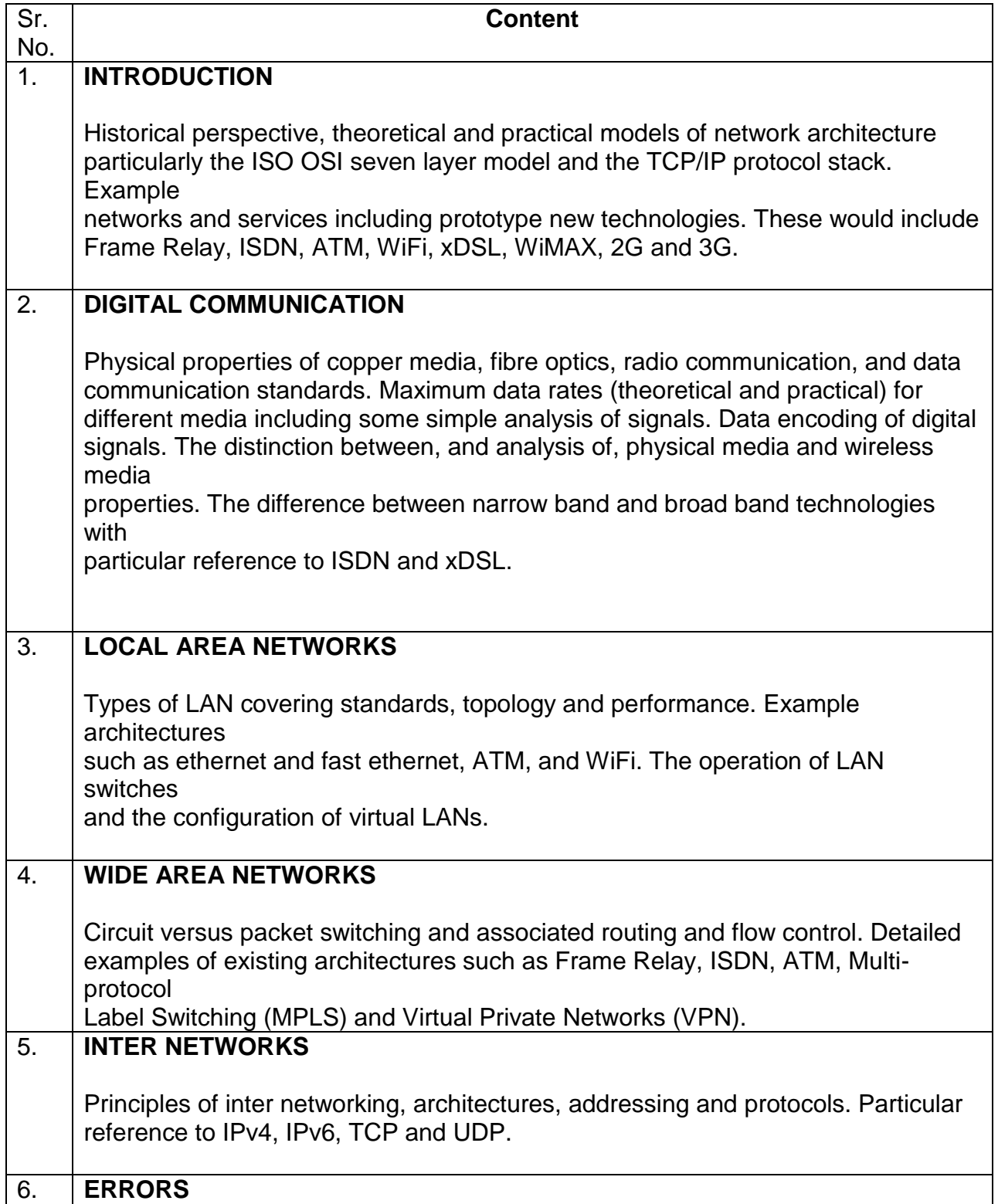

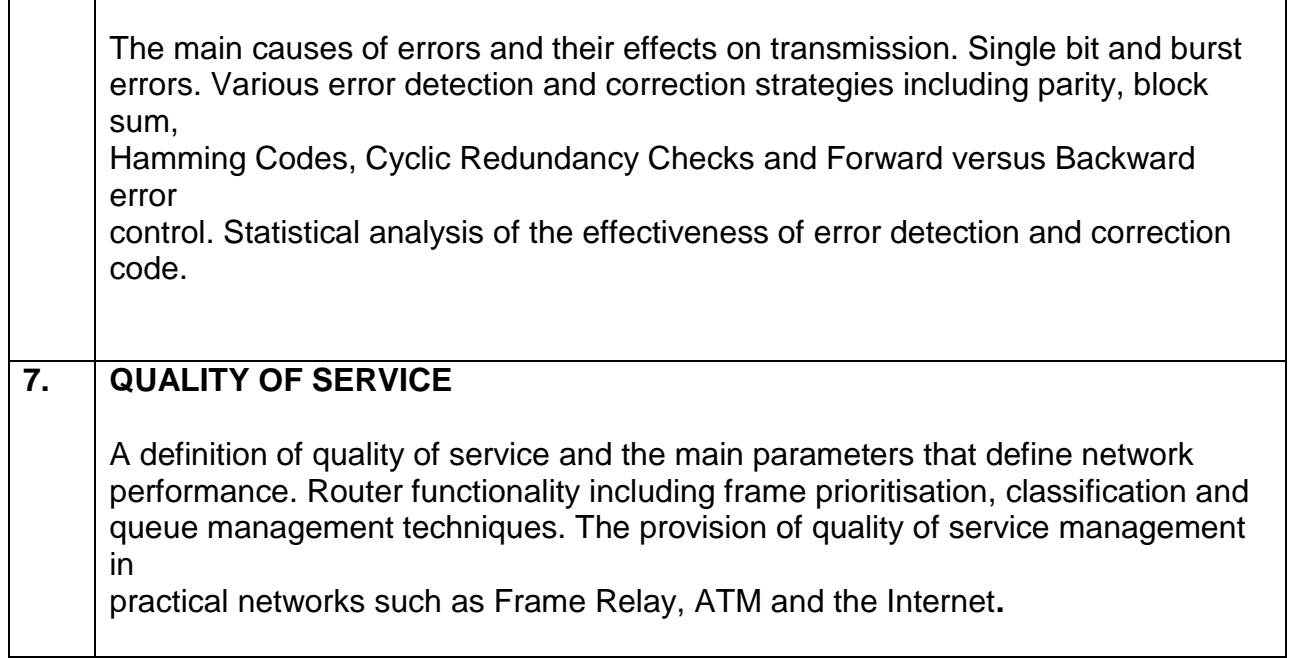

## **Syllabus of Electronic Systems Packaging**

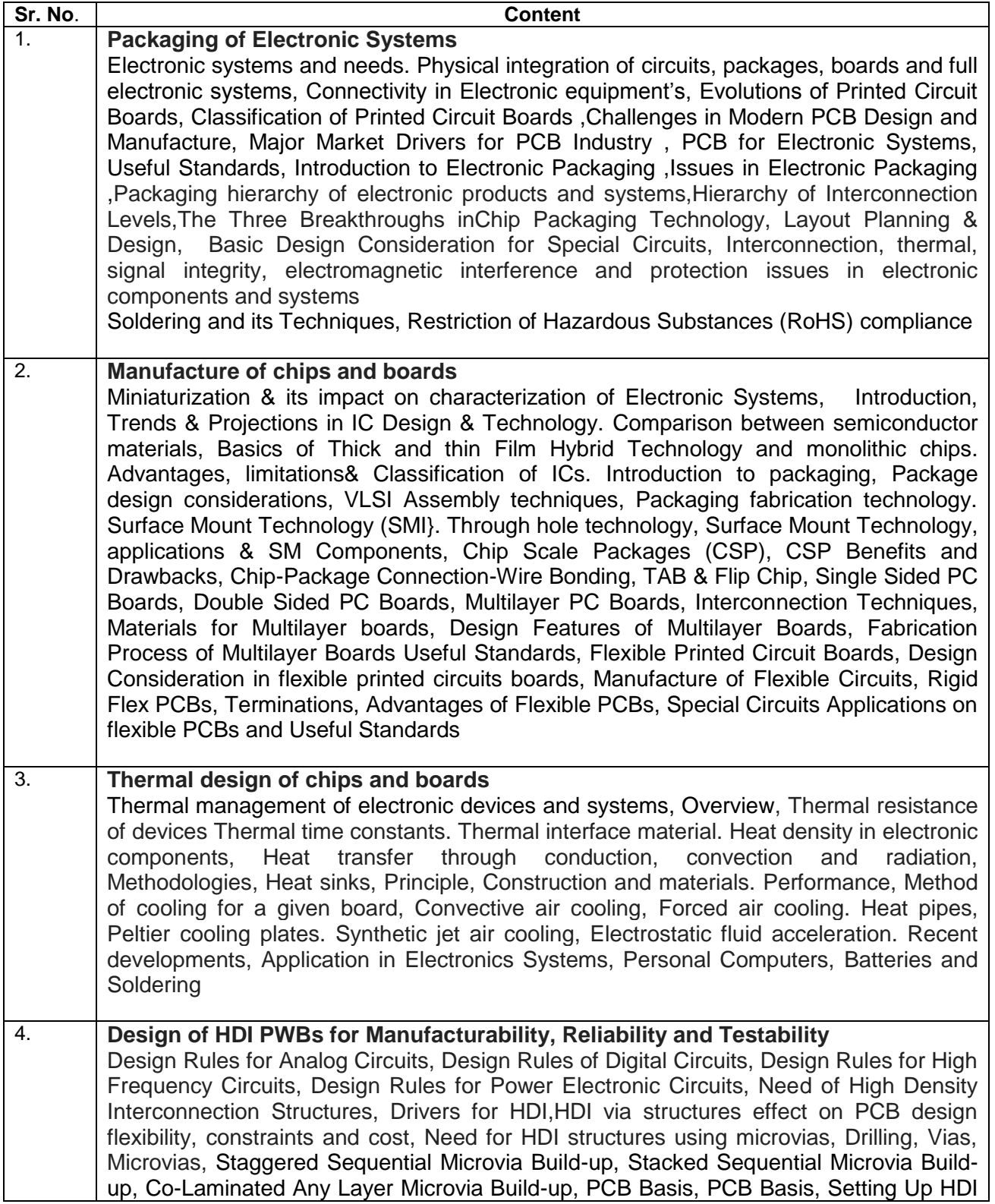

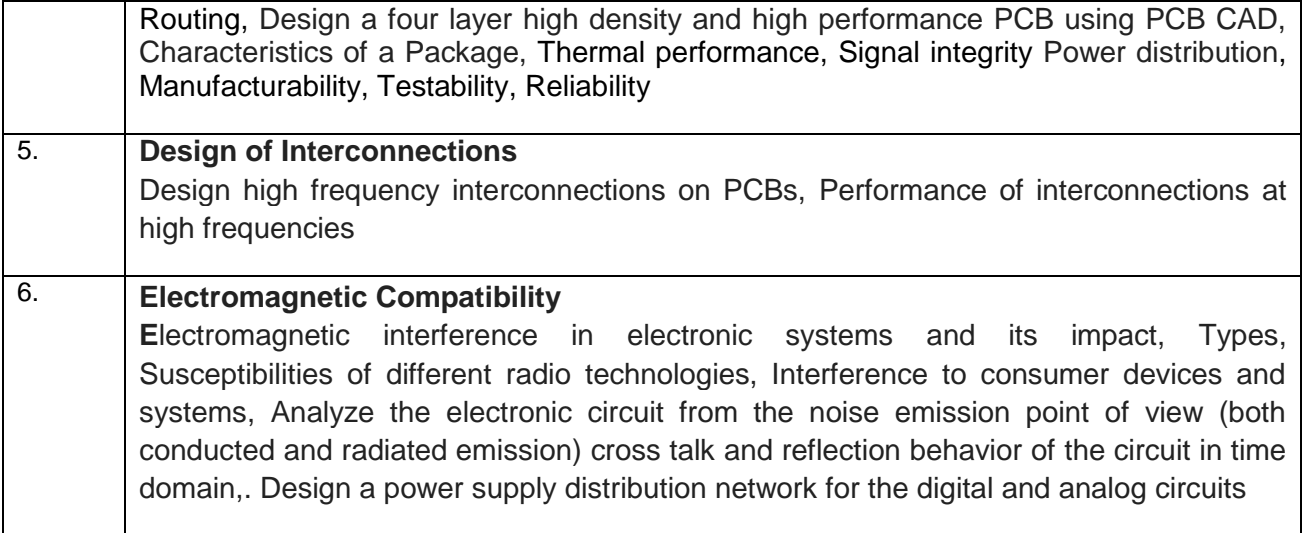

References:

- 3. [Printed Circuit Boards: Design, Fabrication, and Assembly \(McGraw-Hill](http://www.amazon.com/Printed-Circuit-Boards-Fabrication-McGraw-Hill/dp/0071464204/ref=cm_lmf_tit_1)  [Electronic Engineering\)](http://www.amazon.com/Printed-Circuit-Boards-Fabrication-McGraw-Hill/dp/0071464204/ref=cm_lmf_tit_1) by Raghbir Singh Khandpur
- 4. Packaging Handbook by Charles A harper.
- 5. Electronics Packaging Design, material, Process and Reliability by Wataru nakayama, John H. lau, C.P. Wong and John Prince.
- 6. System and Package by Ed Rao Tummala.

### **Syllabus of FPGA DESIGN Using DHL/VHDL**

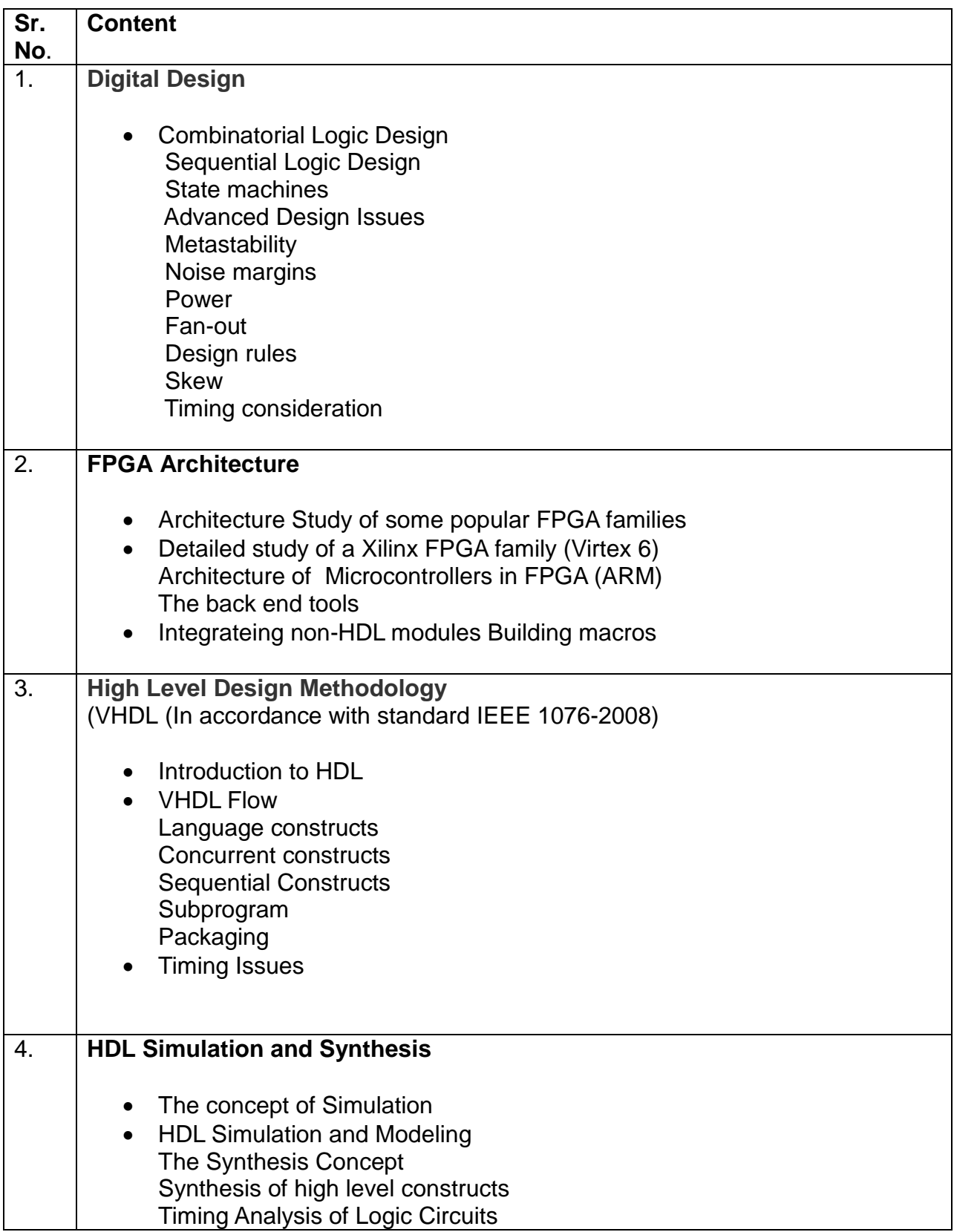

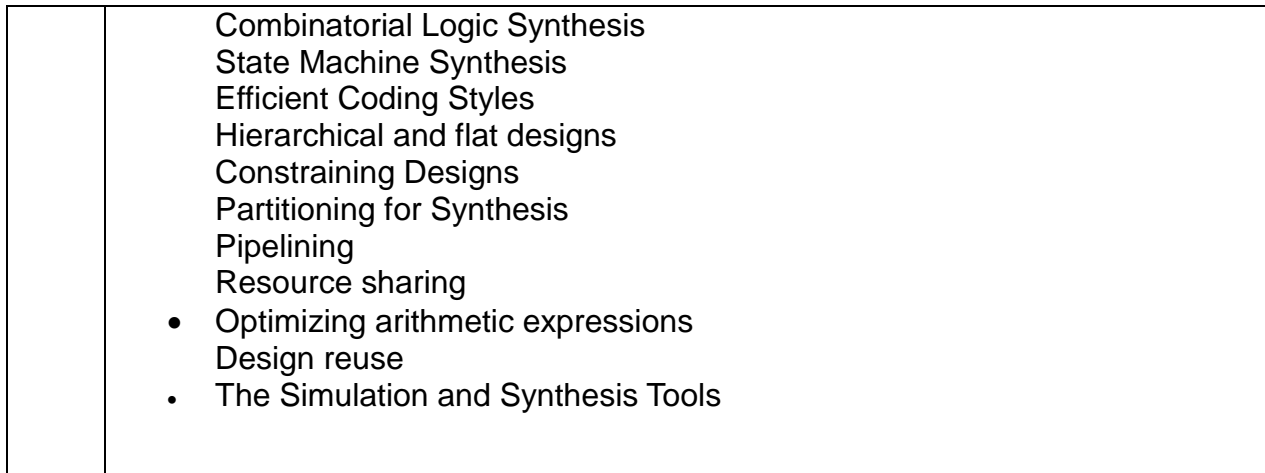

References:

- 1. FPGA Based System Design by Wayne Wolf
- 2. Digital System Design using Programmable Logic Devices by Parag K Lala
- 3. Digital Design by John F Wakerly

### **Syllabus of DESIGN Using VERILOG**

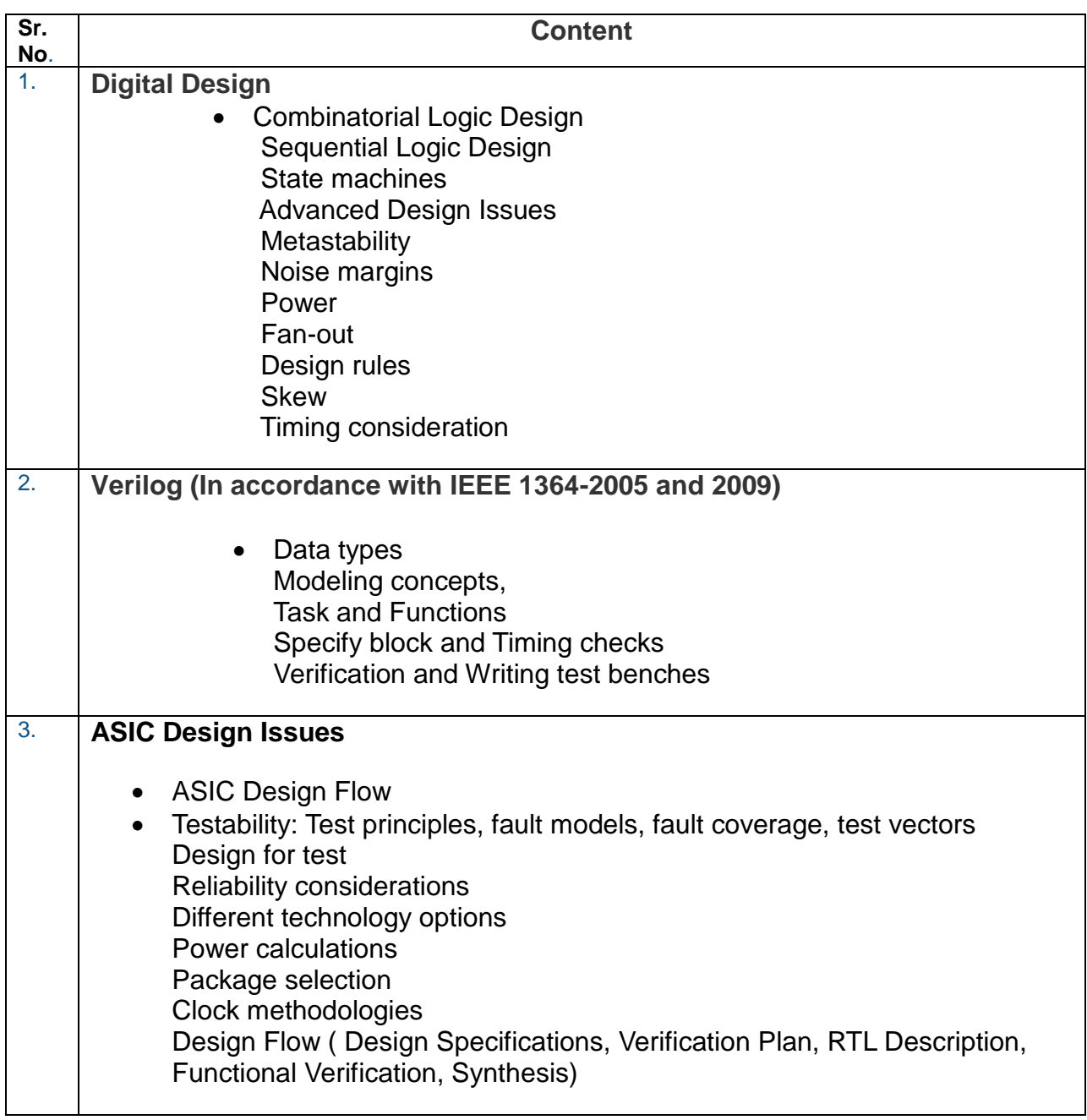

- 1. Digital Design by John F Wakerly
- 2. Verilog HDL : A Guide to Digital Design and Synthesis (2<sup>nd</sup> Ed) by Samir Palnitkar
- 3. The Verilog [Hardware Description Language](http://www.amazon.com/exec/obidos/ASIN/0792397231/surefireverifica) by Philip R. Moorby, Donald E. Thomas
- 4. [A Verilog HDL Primer](http://www.amazon.com/exec/obidos/ASIN/0965627748/surefireverifica) by J Bhasker

#### **Syllabus on Industrial Product Design**

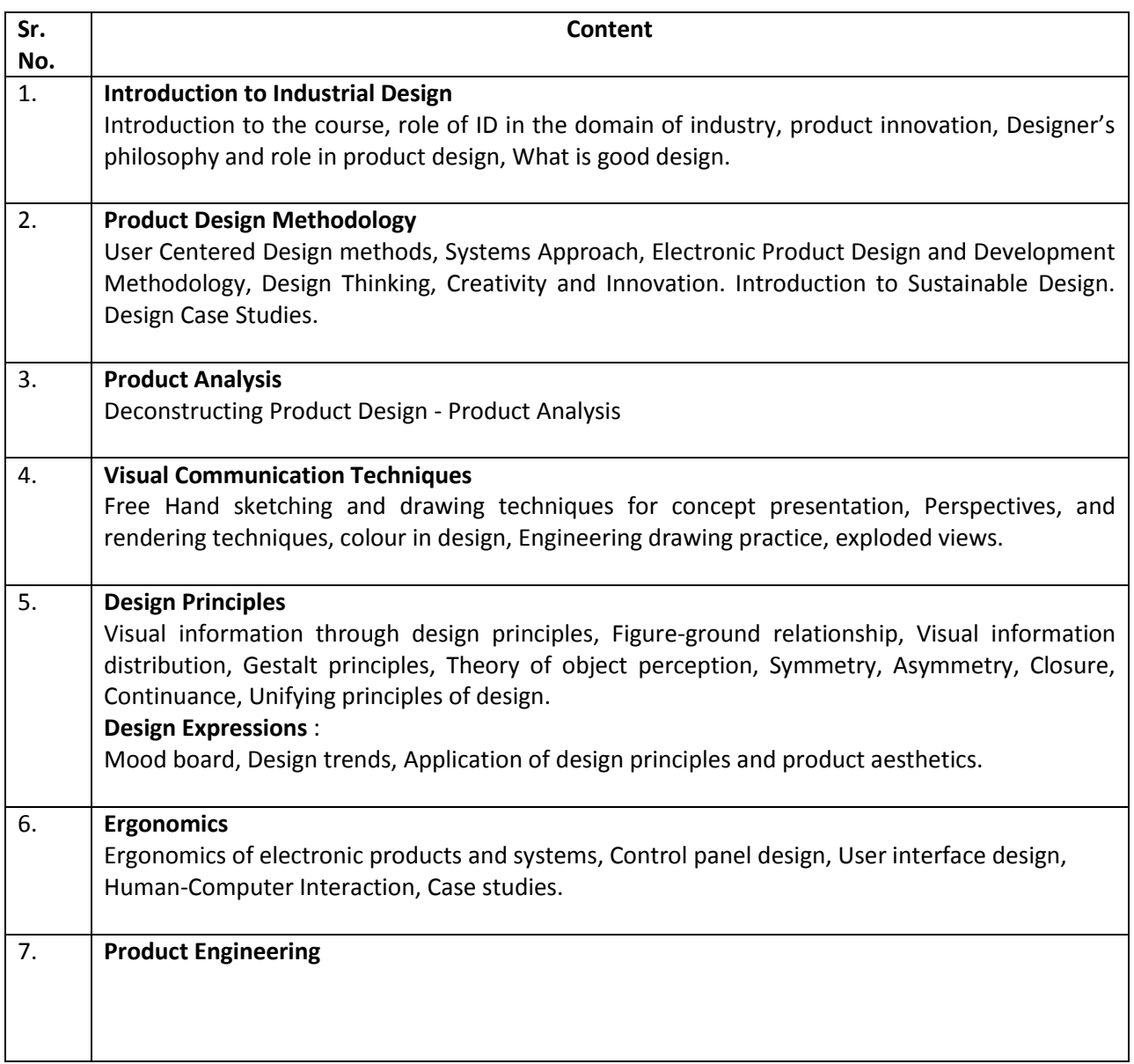

- 1. Product Design and Development Karl T. Ulrich, Steven D. Eppinger & Anita Goyal, MGH
- 2. Material and Design: The Art and Science of material Selection in Product Design- Ashby, Michael & Johnson, Kara, Butterworth – Heinemann
- 3. Elements of Design Gail Greet Hannah, Princeton Architectural Press.
- 4. Product Design & manufacturing John R. Lindberg, PHI

### **Syllabus of Fiber Optics Interconnections**

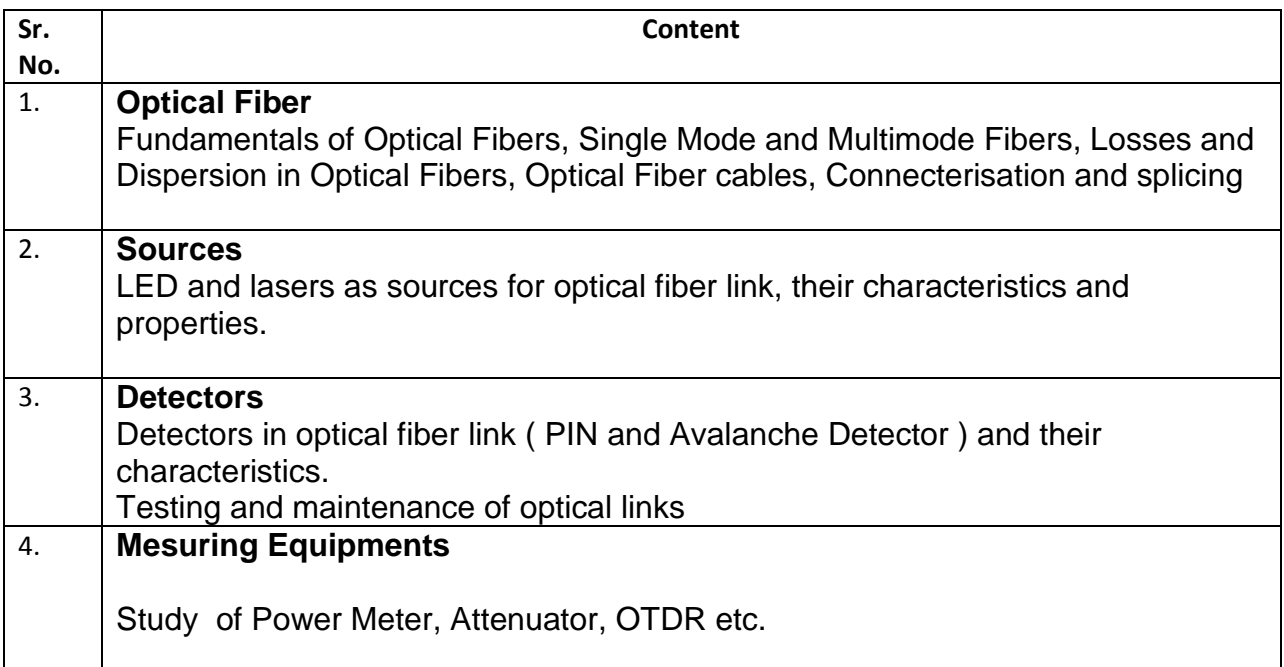

- 1. J.Senior, "Optical Communication, Principles and Practice", Prentice Hall of India, 1994.
- 2. Gerd Keiser, "Optical Fiber Communication" McGraw -Hill International, Singapore, 3rd ed., 2000
- 3. 2. J.Gower, "Optical Communication System", Prentice Hall of India, 2001.

#### **Course Syllabus for OS and Device Driver Development for Embedded System**

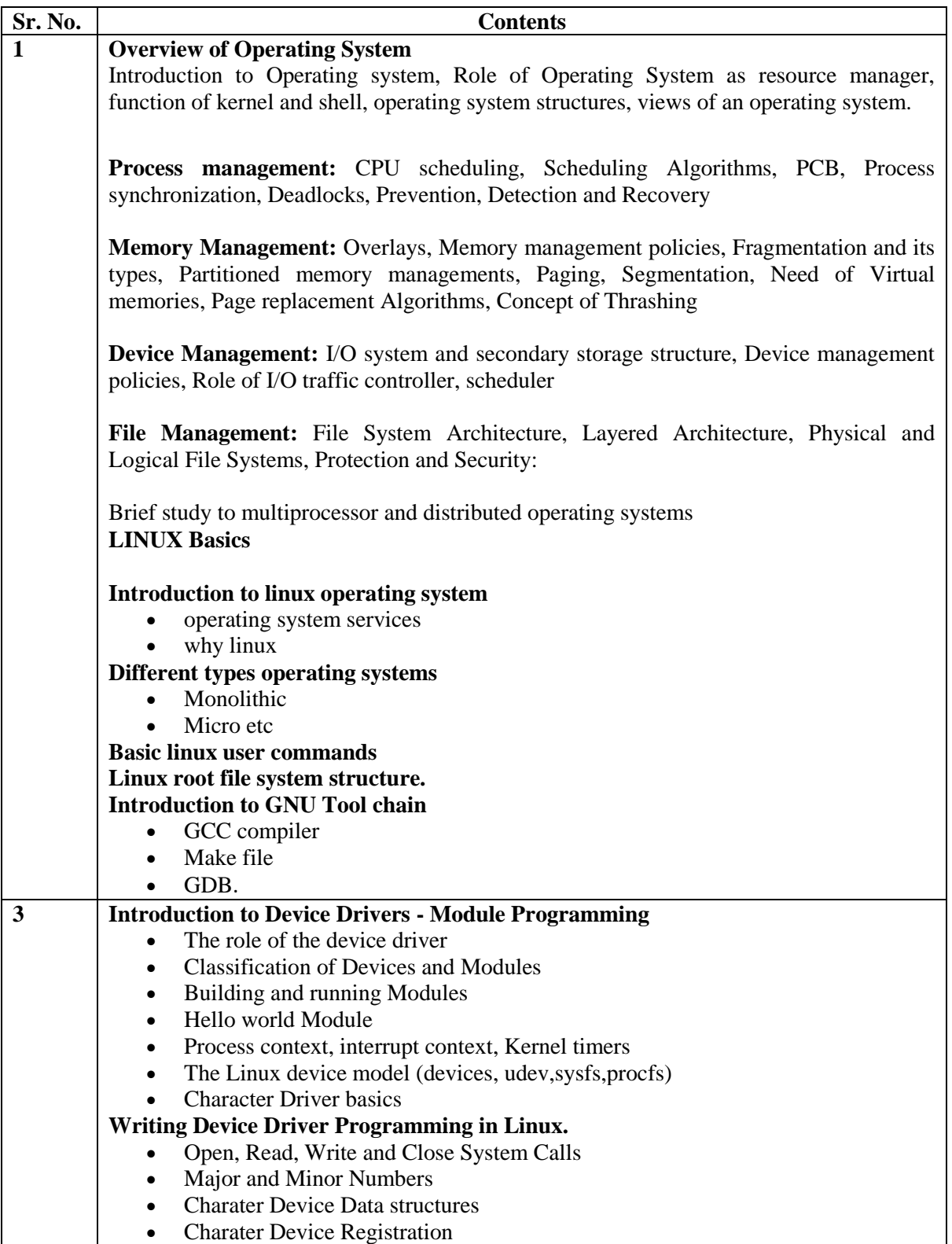

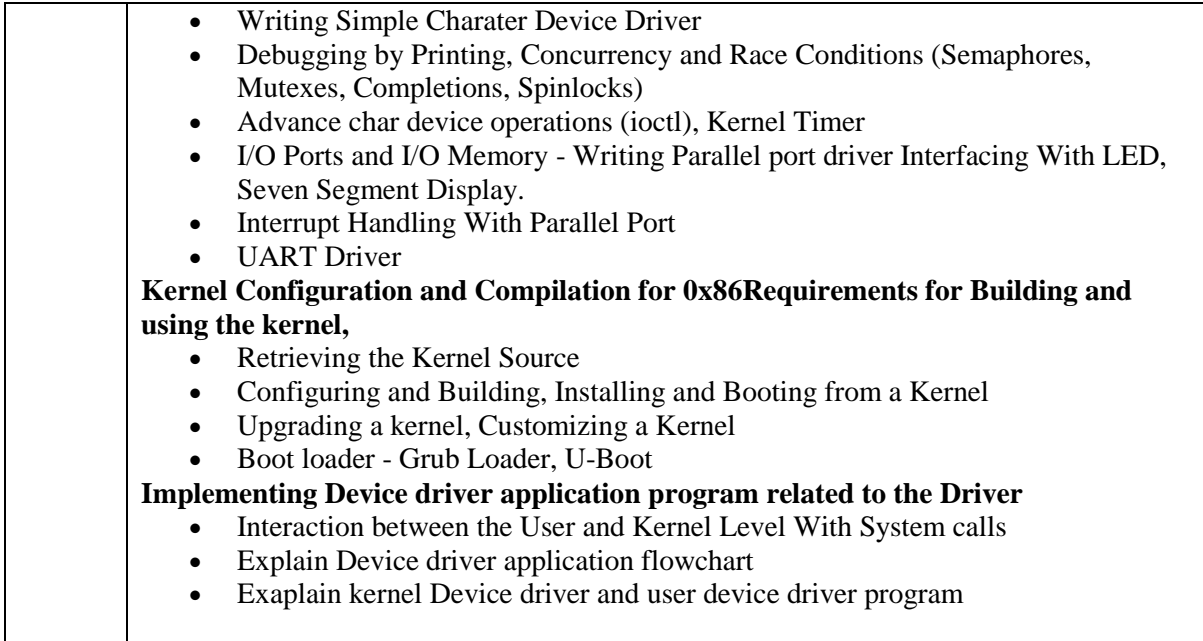

- 1. Operating System Principles by Abraham Silberschatz, Peter Baer Galvin, Greg Gagne
- 2. Beginning Linux Programming by Niel Matthew and Richard Stones
- 3. Linux Kernel Development by Rober Love

## **Syllabus on Course for AUTOCAD**

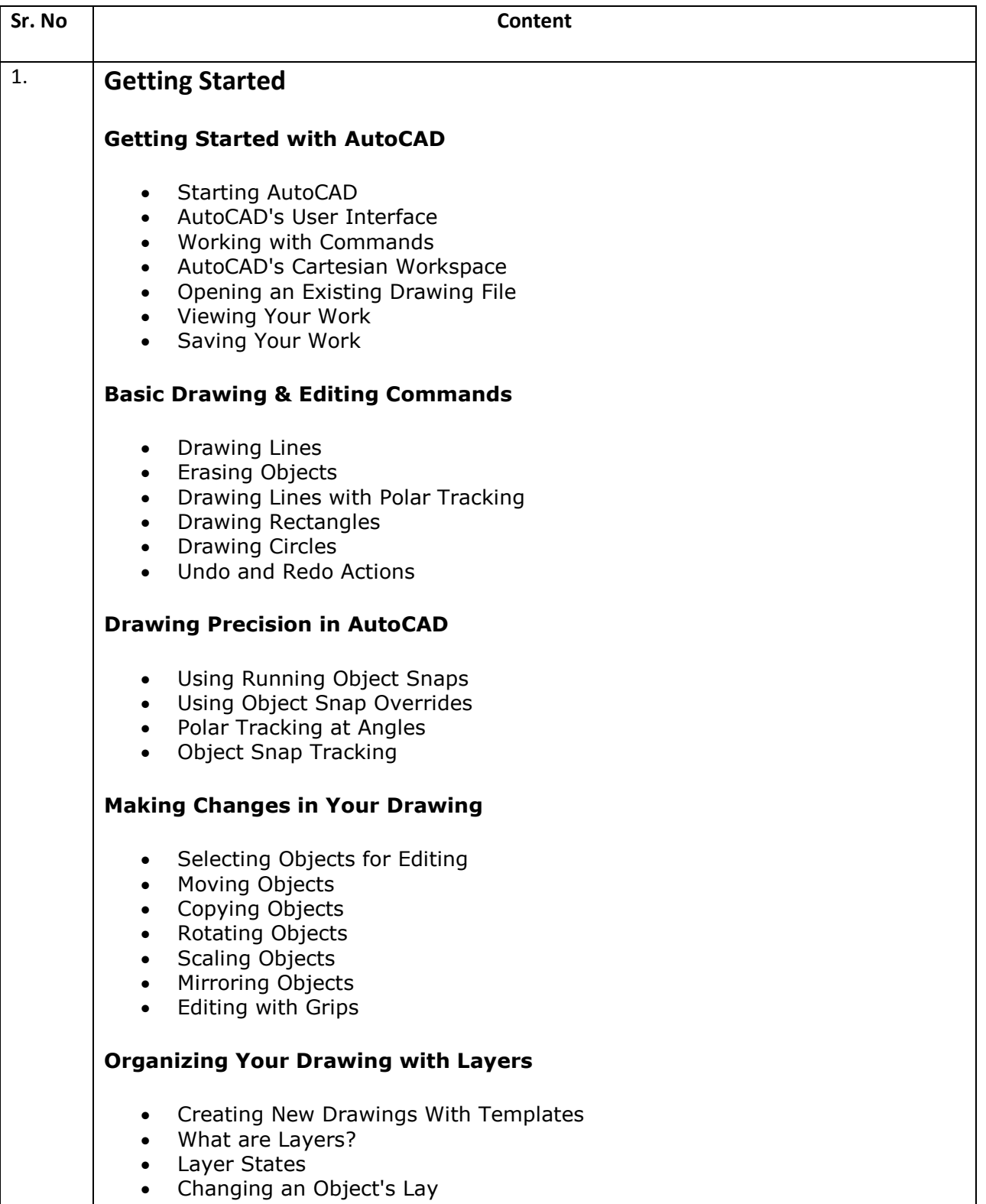

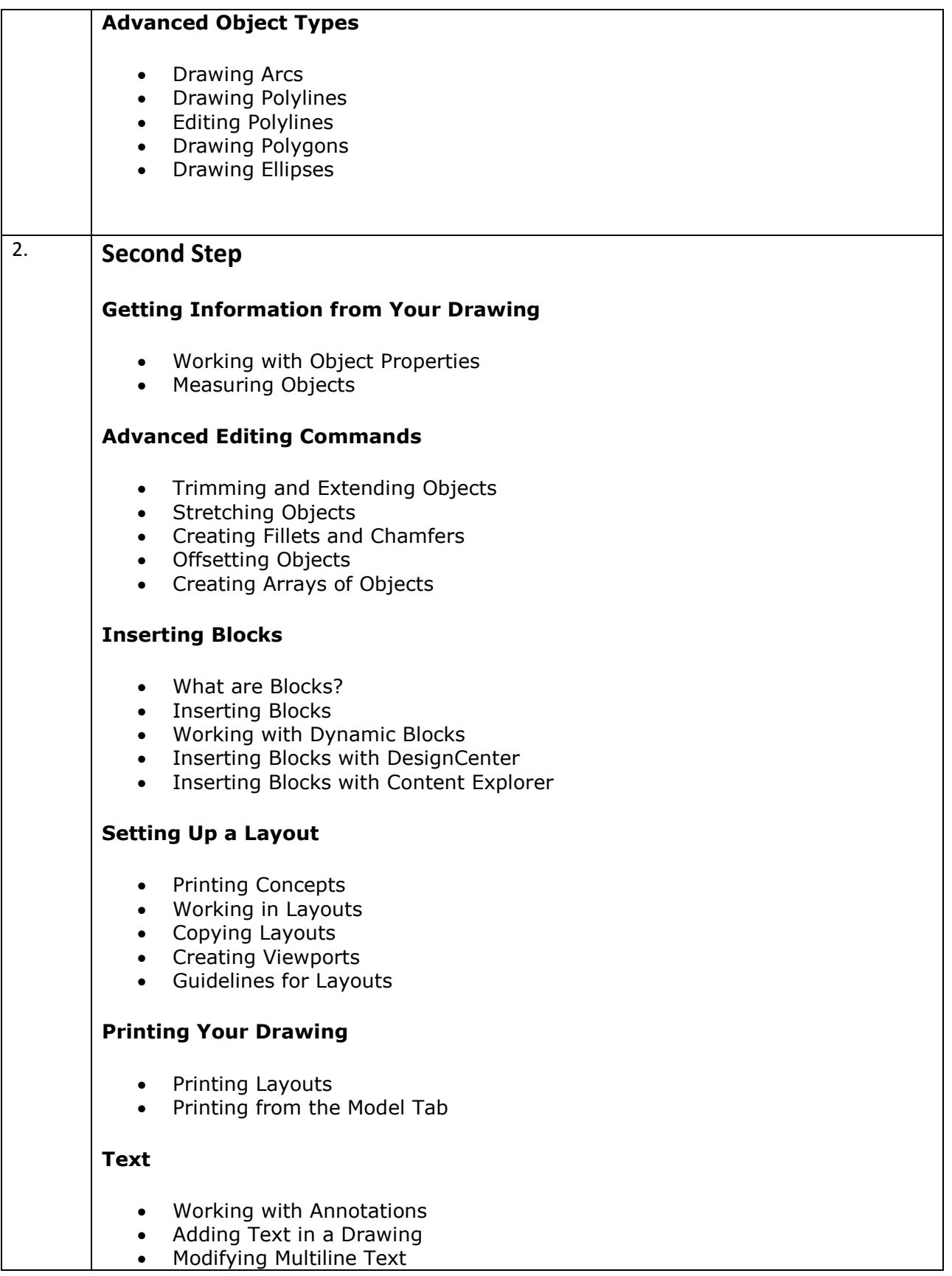

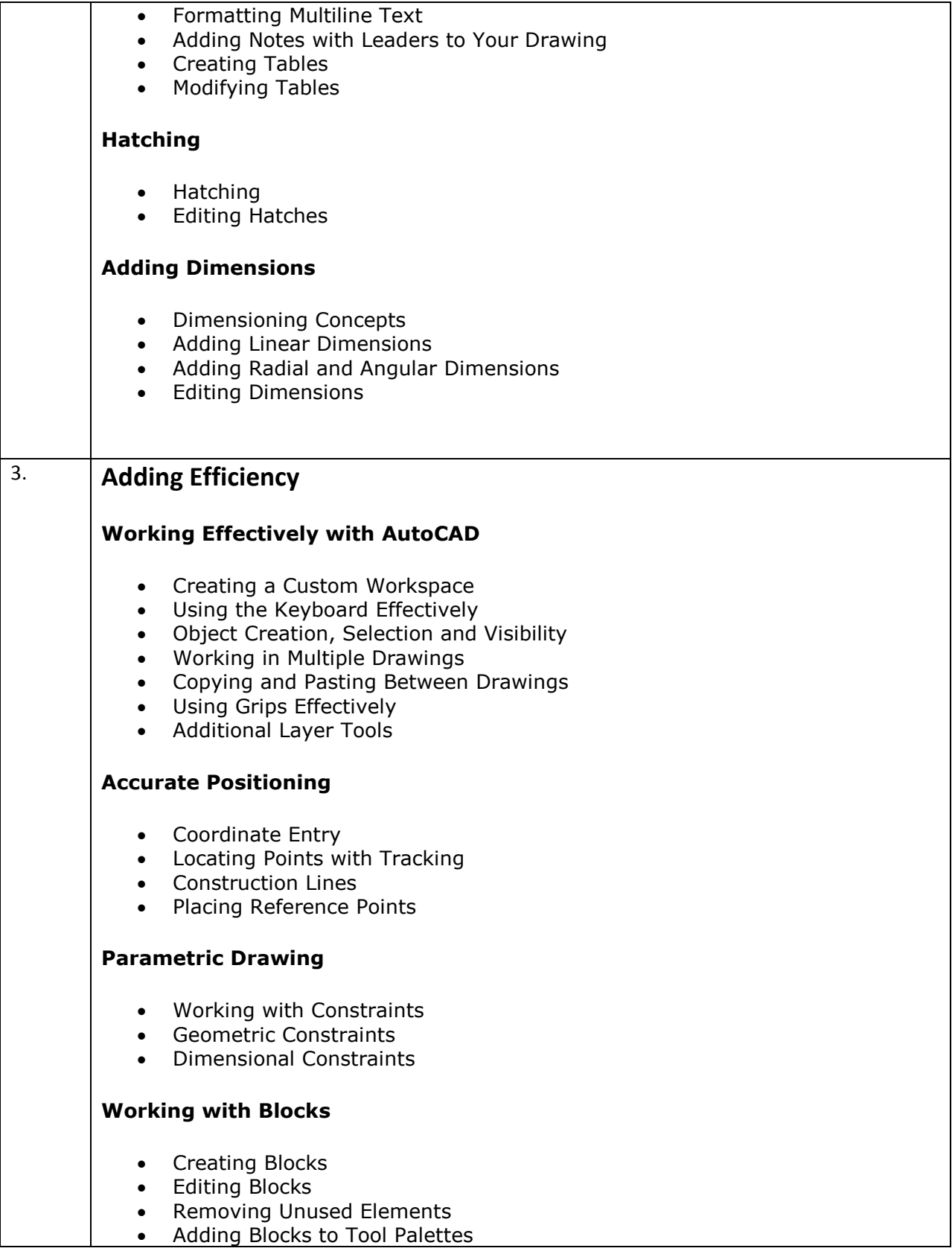

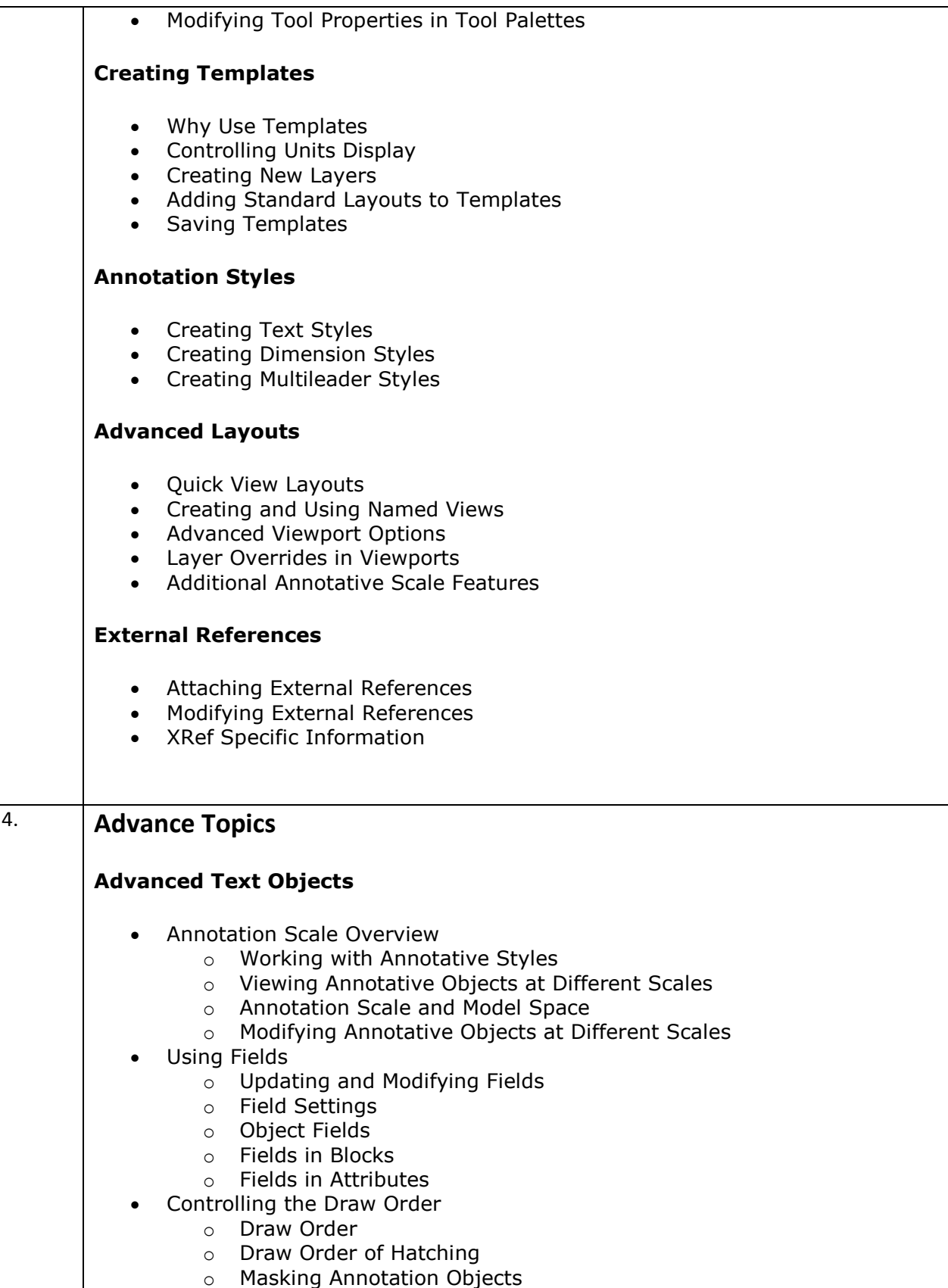

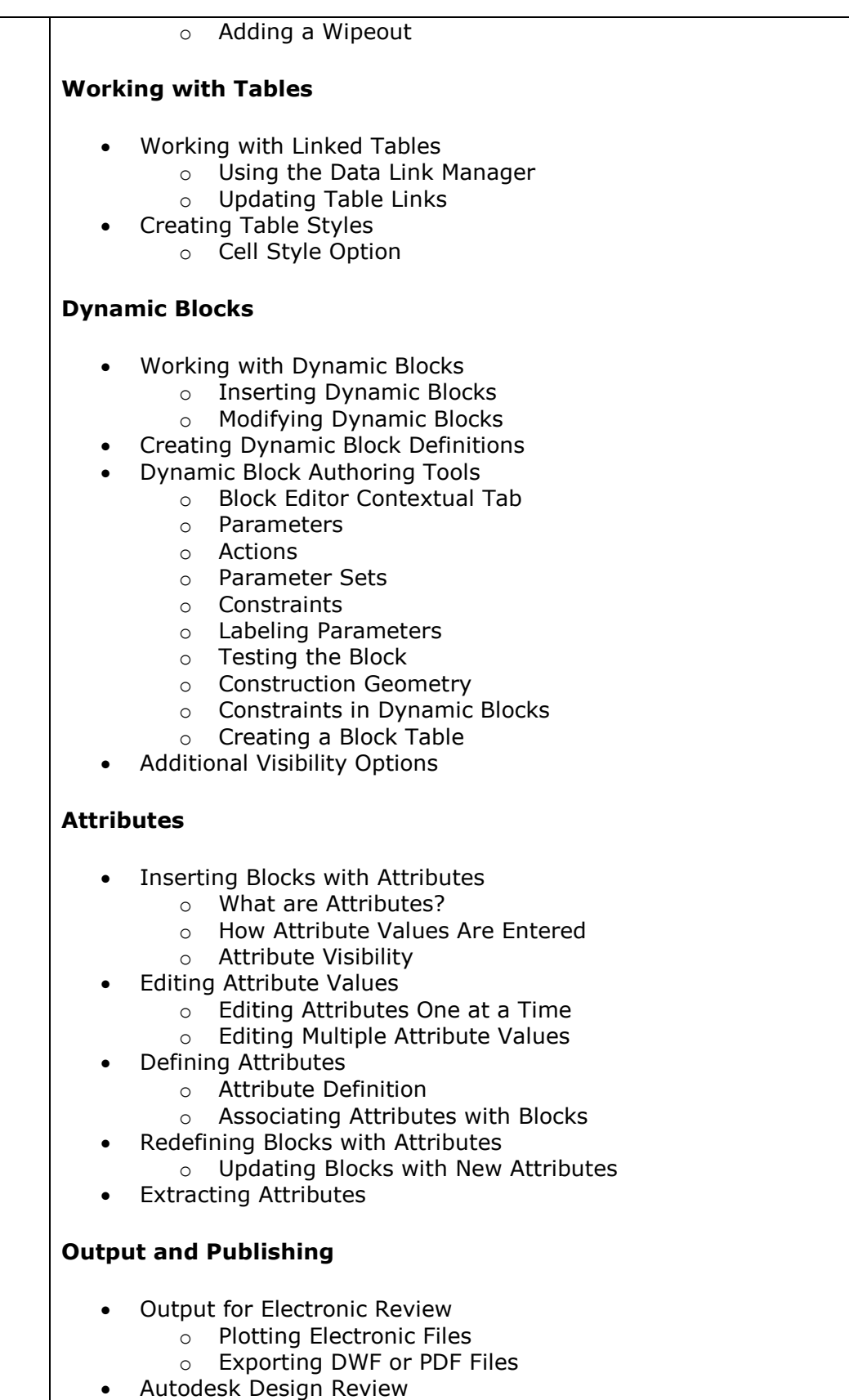

o Viewing Markups in AutoCAD

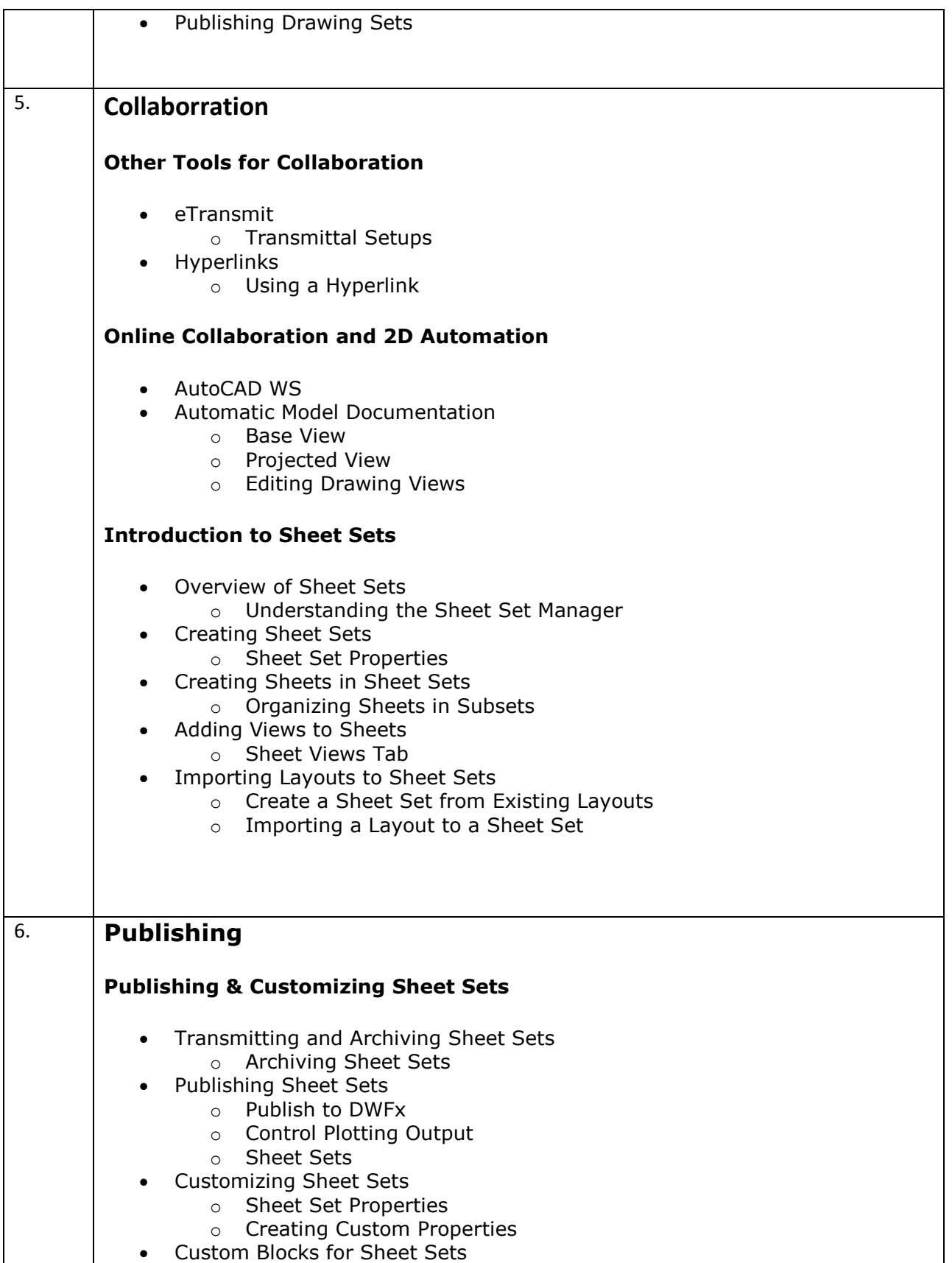

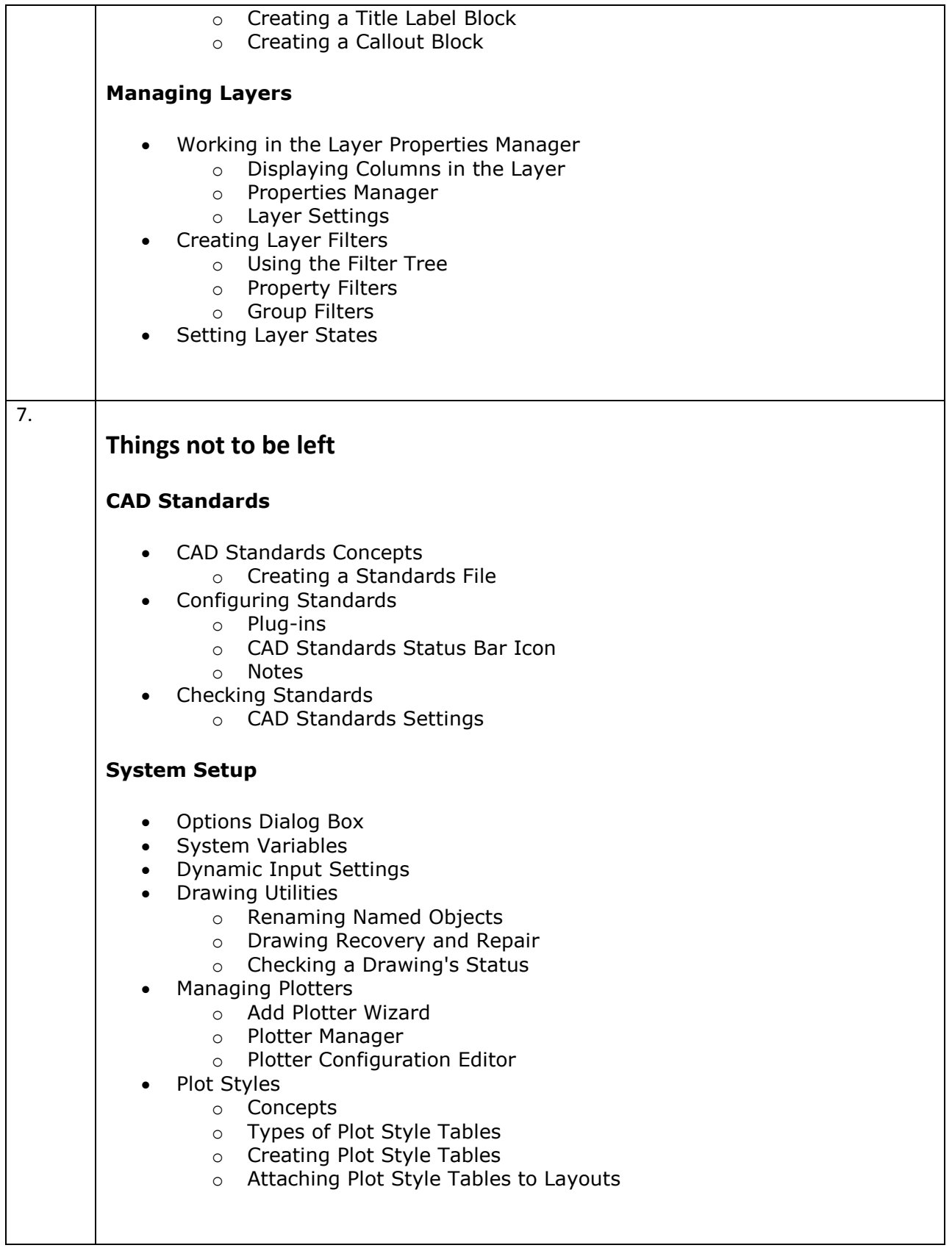

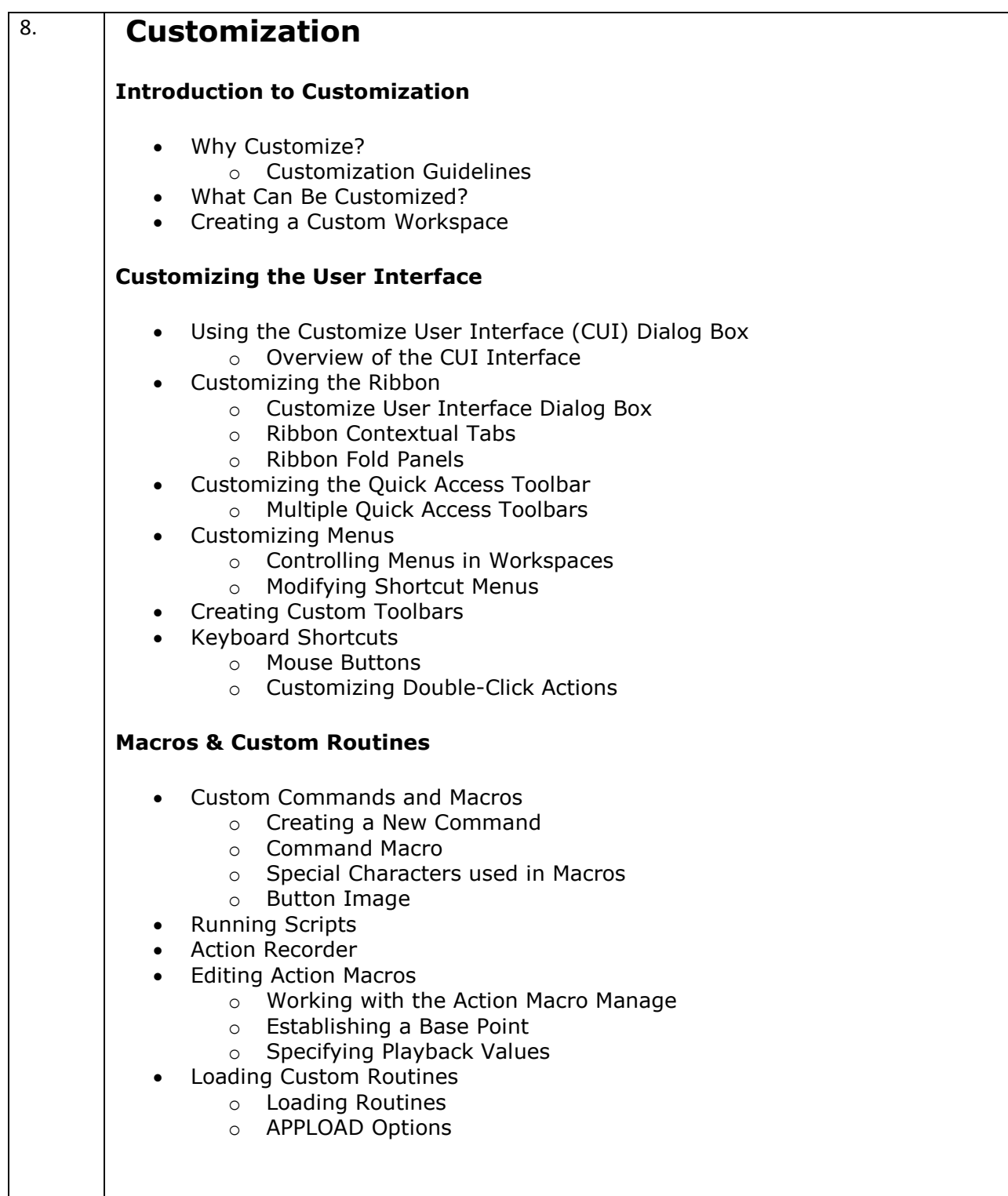

## **Syllabus for Computer Service and Maintenance**

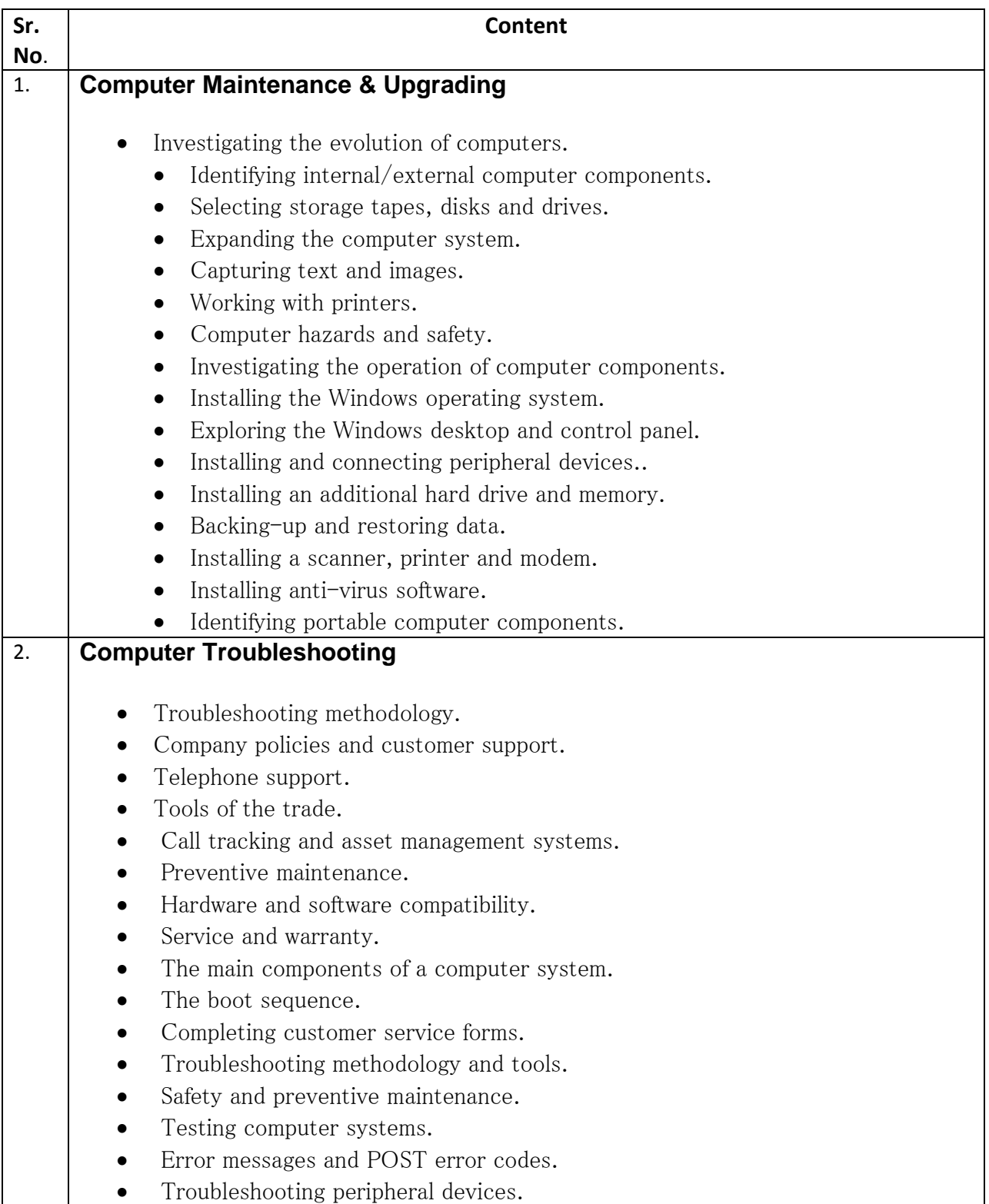

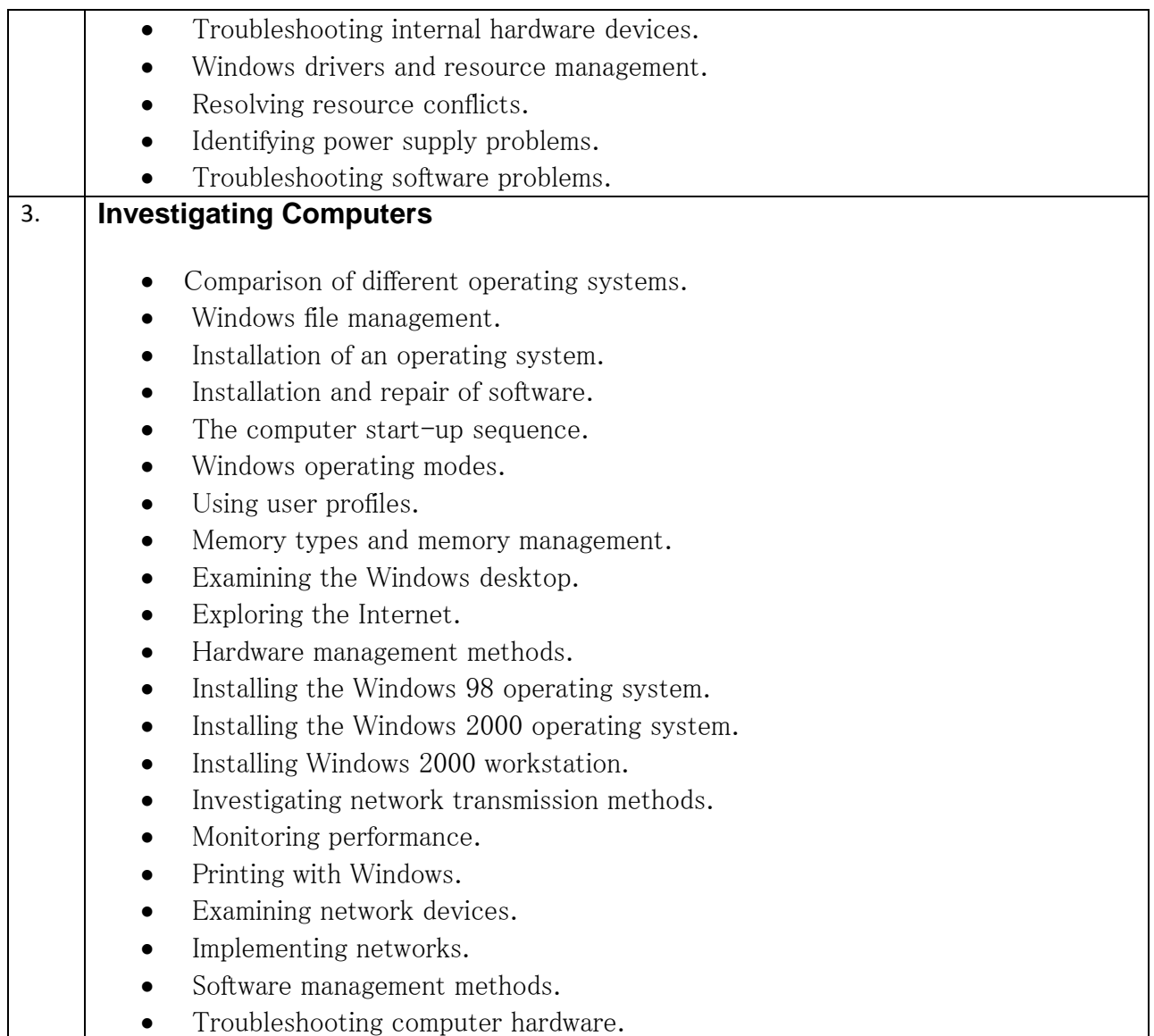

- 1. IBM PC & Clones: Hardware trouble shooting & maintenance by Govindarajalu, Tata McGraw Hill
- 2. Inside the PC By Peter Norton, 8<sup>th</sup> Edition Tec media Publications
- 3. Bigelow's PC troubleshooting & Repair By Stephen Bigelow, Dreemtech Press
- **4.** Uninterruptible Power Supplies by David C. Griffith, Marcel Dekker Inc

### **Syllabus for PLC and SCADA**

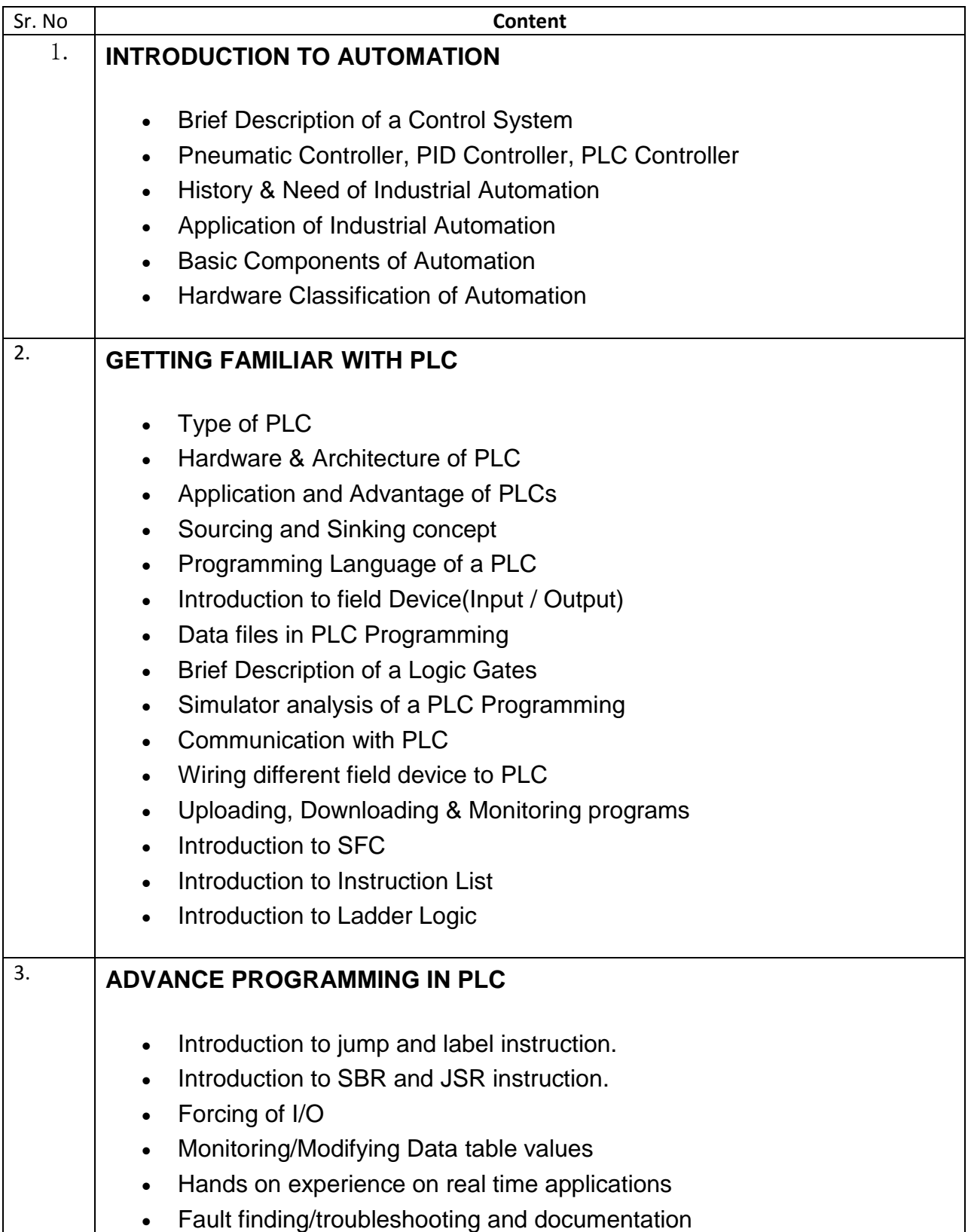

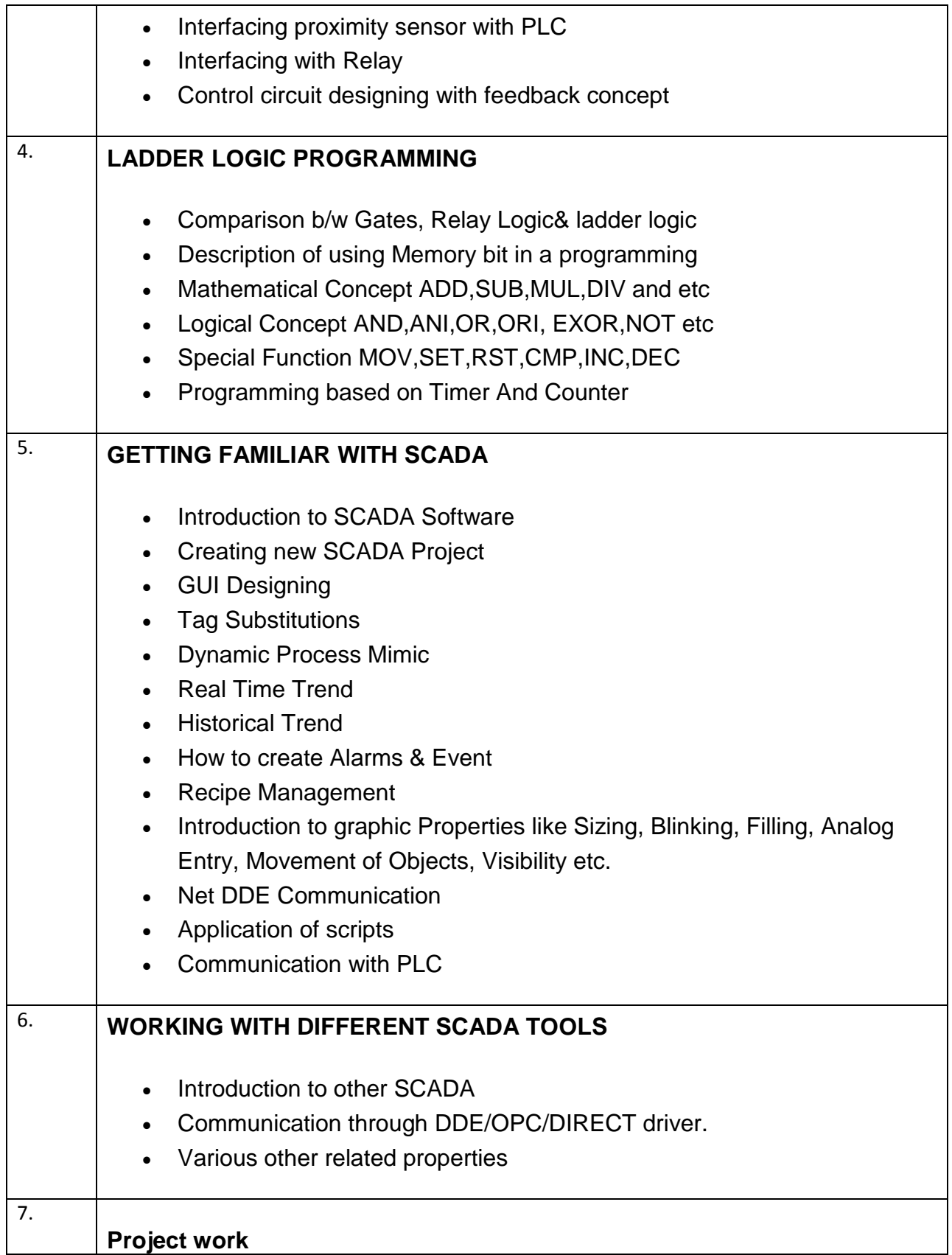

- 1. Programmable Logic Controller 4<sup>th</sup> Edition By W. Bolton
- 2. Number of down able available for SCADA